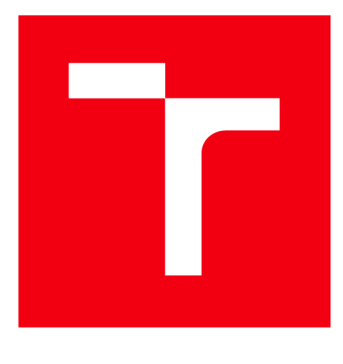

# **VYSOKÉ UČENI TECHNICKE V BRNE**

**BRNO UNIVERSITY OF TECHNOLOGY** 

## **FAKULTA ELEKTROTECHNIKY A KOMUNIKAČNÍCH TECHNOLOGIÍ**

**FACULTY OF ELECTRICAL ENGINEERING AND COMMUNICATION** 

### **ÚSTAV MIKROELEKTRONIKY**

**DEPARTMENT OF MICROELECTRONICS** 

# **TESTER KABELOVÝCH SVAZKŮ**

**HARNESS TESTER** 

**BAKALÁŘSKÁ PRÁCE BACHELOR'S THESIS** 

**AUTOR PRÁCE AUTHOR** 

**Tomáš Smola** 

**VEDOUCÍ PRÁCE SUPERVISOR** 

**Ing. Michal Pavlík, Ph.D.** 

**BRNO 2016** 

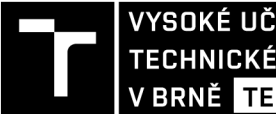

TECHNICKÉ A KOMUNIKAČNÍCH VYSOKÉ UČENÍ FAKULTA ELEKTROTECHNIKY

## **Bakalářská práce**

bakalářský studijní obor Mikroelektronika a technologie

Ústav mikroelektroniky

*Student:* Tomáš Smola *ID:* 154871 *Ročník:* 3 *Akademický rok:* 2015/16

NÁZEV TÉMATU:

### **Tester kabelových svazků**

#### POKYNY PRO VYPRACOVÁNÍ:

Na základě rešerše komerčně dostupných testerů kabelových svazků navrhněte obvodové řešení vlastního testeru. Tento návrh následně realizujte formou prototypu a vytvořte software pro vestavěný mikrokontroler. Tester bude propojitelný a ovladatelný z osobního počítače. K tomuto účelu naprogramujte aplikaci s uživatelským rozhraním testeru.

#### DOPORUČENÁ LITERATURA:

Podle pokynů vedoucího práce

*Termín zadání:* 8.2.2016 *Termín odevzdání:* 2.6.2016

*Vedoucí práce:* Ing. Michal Pavlík, Ph.D. *Konzultant bakalářské práce:* 

doc. Ing. Jiří Háze, Ph.D., *předseda oborové rady* 

#### **UPOZORNĚNI:**

Fakulta elektrotechniky a komunikačních technologií, Vysoké učení technické v Brně / Technická 3058/10 / 616 00 / Brno

Autor bakalářské práce nesmí při vytváření bakalářské práce porušit autorská práva třetích osob, zejména nesmí zasahovat nedovoleným způsobem do cizích autorských práv osobnostních a musí si být plně vědom následků porušení ustanovení § 11 a následujících autorského zákona č. 121/2000 Sb., včetně možných trestněprávních důsledků vyplývajících z ustanovení části druhé, hlavy VI. díl 4 Trestního zákoníku č.40/2009 Sb.

### Abstrakt:

Tato práce pojednává o problematice a konstrukci testeru kabelových svazků. Nejdříve se zaměřuje na průzkum trhu a srovnává nabízené testery s konkrétními požadavky pro malosériovou výrobu v zadávající firmě. Pokusím se najít vhodný produkt z celosvětové nabídky různých firem, který by eventuálně vyhovoval požadavkům firmy vyrábějící stavební techniku. Pro účely testování svazků rozvaděče je potřeba spolehlivě otestovat správnost a vodivost propojů mezi jednotlivými konektory, odpory zapojené v rozvaděči, funkčnost relé, správnost zapojení diod, transilů a funkčnost přepínačů a spínačů v panelu. Pokud nebude nalezen vhodný dostupný přístroj, bude navržen a zkonstruován formou prototypu. Návrh bude zaměřen na splnění požadavků na měření jednotlivých součástek ve svazku rozvaděče, maximální flexibilitu pro předpokládaný vývoj trendů ve výrobě příslušenství pro válce a svazků pro jejich zapojení a bude kladen důraz na jednoduchou obsluhu a intuitivnost ovládání.

### Abstract:

This thesis deals with issue and construction of wire harness tester. In the first place, is this thesis focused on market exploration and comparison of comercial testers with concrete requirements for small batch production. I will try to find a suitable product in worldwide market, which would be convenient for company producing construction machinery. For testing switchboard harness we need to test interconnections between connectors, resistors, relays, diodes, transils and switches in the dashboard. If I can not find some product, I will try to design some new tester. My priorities will be testing all components in harness, maximum flexibility of tester for the future trends in contruction of rollers and user friendly control.

### Klíčová slova:

Tester svazků, průzkum, návrh, vývoj, svazek rozvaděče, propoj, vodič, odpor, relé, transil, dioda

### Keywords:

Harness tester, exploration, design, development, switchboard harness, connection, cable, resistor, relay, transil, diode

SMOLA, T. Tester kabelových svazků. Brno: Vysoké učení technické v Brně, Fakulta elektrotechniky a komunikačních technologií. Ústav mikroelektroniky, 2016. 42 s., 4 s. příloh, Bakalářská práce. Vedoucí práce: Ing. Michal Pavlík, Ph.D.

### **PROHLÁŠENI**

Prohlašuji, že svou bakalářskou práci na téma Tester kabelových svazků jsem vypracoval samostatně pod vedením vedoucího bakalářské práce a s použitím odborné literatury a dalších informačních zdrojů, které jsou všechny citovány v práci a uvedeny v seznamu literatury na konci práce.

Jako autor uvedené bakalářské práce dále prohlašuji, že v souvislosti s vytvořením této bakalářské práce jsem neporušil autorská práva třetích osob, zejména jsem nezasáhl nedovoleným způsobem do cizích autorských práv osobnostních a/nebo majetkových a jsem si plně vědom následků porušení ustanovení § 11 a následujících zákona č. 121/2000 Sb., o právu autorském, o právech souvisejících s právem autorským a o změně některých zákonů (autorský zákon), ve znění pozdějších předpisů, včetně možných trestněprávních důsledků vyplývajících z ustanovení části druhé, hlavy VI. díl 4 Trestního zákoníku č. 40/2009 Sb.

V Brně dne

(podpis autora)

### Poděkování:

Děkuji vedoucímu mé semestrální práce, Ing. Michalu Pavlíkovi, Ph.D. za odborné vedení a cenné rady ohledně návrhu, realizace a formální stránky práce. Dále děkuji firmě AMMANN Czech Republic a.s., za poskytnutí materiální podpory pro realizaci testeru. Jmenovitě Miroslavu Schmidovi za poskytnutí dokumentace ke strojům a Stanislavu Hlávkovi za konzultace ohledně požadavků a budoucích trendů v konstrukci válců.

V Brně dne

(podpis autora)

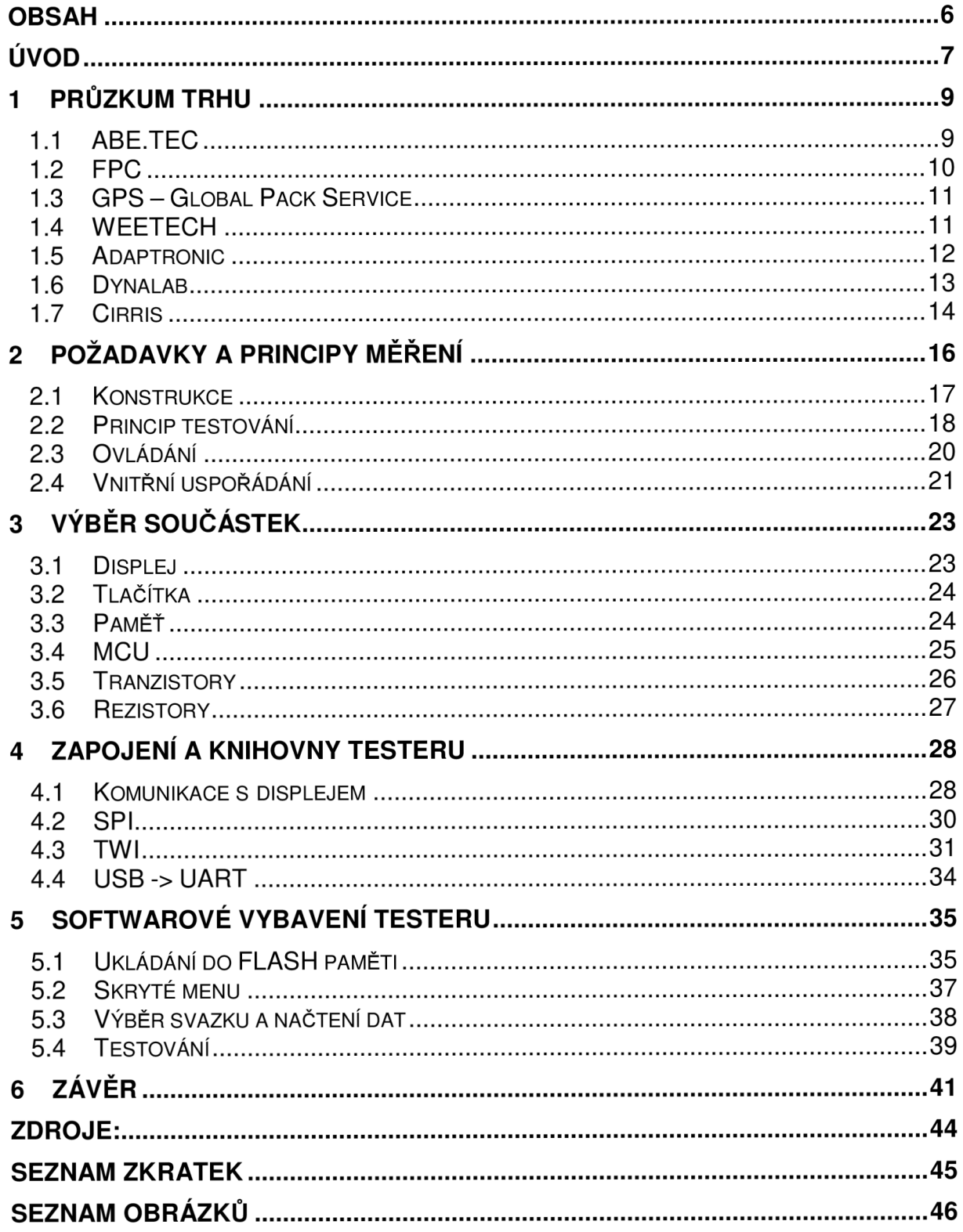

### **OBSAH**

### **Úvod**

Firma AMMANN Czech Republic a.s. se zabývá výrobou válců pro stavební firmy po celém světě. Velký podíl na výrobních vadách mají vady kabelových svazků, které si firma vyrábí sama. Díky kusové výrobě těchto svazků se nevyplatí zadávat výrobu svazků externím firmám, nebo investovat do automatizovaného zařízení pro výrobu. Opravy vad jsou mnohdy časově náročně díky špatné dostupnosti některých svazků. Pro přístup k některým svazkům je nutné sundat kabinu či vyndat motor, což je časově náročné. V nejhorším případě by vada svazku mohla zapříčinit nefunkčnost čidel nebo počítače REXROTH a způsobit nekontrolované rozjetí stroje. Proto bylo rozhodnuto o nutnosti testování svazků ještě před montáží do stroje. Ve velkých podnicích, které svazky vyrábějí, se testují na jednoúčelových testerech uzpůsobených pouze pro jeden daný typ svazku a měří pouze vodivost propojení mezi pevně danými výstupy. Většina pokročilých testerů již dokáže měřit i velikost odporů, kapacitorů a induktorů s velice velkým rozlišením. U univerzálních testerů je nevýhodou nemožnost testovat relé a přepínače v obvodu. Další nevýhodou je v drtivé většině případů potřeba použití počítače pro uspokojivé zobrazení chyb. Ve chvíli, kdy se svazek vyrábí na jednom stole, jako se testuje, je výhodné pří testování zrovna zjistit, který konkrétní vodič je poškozen nebo špatně zapojen, aby se svazek mohl rovnou opravit. Hledaný tester by měl splňovat následující parametry:

- Přenosné zařízení schopné samostatné práce bez počítače
- Schopnost přepínání mezi testy několika různých svazků
- Test vodivosti: prověření vodivosti propojů a správnosti zapojení.
- Test rezistorů: používané jsou pouze vybrané hodnoty rezistorů, proto je možné jejich testy omezit na několik hodnot. Rezistory jsou použité jako impedance na CAN sběrnici, kde je předepsaná hodnota a v seriovém zapojení s diodou ve startovacím obvodu, proto se nepočítá do budoucna s používáním více hodnot.
- Test spínačů: zde je nutné otestovat změnu stavu při přepnutí spínače
- Test relé: podobně jako spínač se testuje sepnuté relé. Z důvodu možnosti použití i časových relé se zpožděním v řádu minut a proto se nedá testovat spínání a rozpínání relé z časových důvodů
- Test CAN: stačí test propojení mezi jednotlivými konektory na CAN sběrnici, jedná se tedy o test, kdy jeden vstup ovlivní několik výstupů najednou.
- Selftest zařízení: s použitím vodivé propojky zkontrolovat funkčnost výstupů
- Konektory: z důvodu univerzálnosti se na tester dají univerzální konektory a pro různé svazky se vyrobí redukce. Na konektory jsou následující požadavky:
	- o jsou dostupné, levné, s aretací
	- o mají možnost připojení vodičů alespoň 0,75mm<sup>2</sup> z důvodu mechanické odolnosti redukcí mimo tester, ideálně krimpovací a od zavedeného dodavatele
	- o mají ideálně přes 376 pinů lze použít i více menších konektorů

Informace o nabídce testerů se zakládají na průzkumu trhu, který firma provedla na jaře 2015, proto bude průzkum proveden opětovně, aby níže uvedené informace byly aktuální.

### **1 Průzkum trhu**

Jelikož se jedná o práci na konkrétní zadání, nejprve budou zmíněny možnosti běžně dostupných přístrojů od zavedených výrobců z celého světa. Stručně se zmíní, co nabízejí nej větší firmy, od malých testerů jednotlivých kabelů po testery velkých svazků. Průzkum se kromě splnění konkrétních požadavků firmy zaměří i na zajímavé a praktické funkce, které by bylo vhodné buď v rámci této práce, nebo v rámci budoucího vývoje a úprav testeru implementovat pro pohodlnější obsluhu a zvýšení efektivity práce či univerzálnosti přístroje.

Nejprve se prozkoumají možnosti výrobků, které se dají koupit v Cechách a pro které nabízejí české firmy technickou podporu a servisní zázemí, poté se průzkum zaměří na zahraniční nabídku, kde je ovšem složitější servis a podpora.

#### *1.1 ABE.TEC*

Firma ABE.TEC sídlí nedaleko Pardubic, vyrábí a dodává přístroje a vybavení pro výrobu, osazování a kontrolu kvality SMD. Její sortiment sahá od pájek a čisticích prostředků po kompletní SMT linky. V nabídce nalezneme i několik zařízení pro testování vodičů. Na svých českých stránkách mají hned několik kabelových testerů. Nejvyspělejší z nich je zkoušečka kabelů Profi CT-7. Zkoušečka je osazena běžnými konektory používanými ve výpočetní technice. Umí testovat vodivost propojení, prohození nebo přerušení vodičů. Má možnost zapojení až 36 vodičů, výsledek testu je indikován pomocí LED.

Na svých německých stránkách firma, nabízí i testery vhodné pro potřeby testování větších kabelových svazků. Testery jsou označeny jako Cable Tester KBT a označení konkrétního typu. Označení se skládá z písmena značícího řadu, čísla označujícího počet pinů a případně písmene D na konci, které značí, že tester je s displejem. Rada B, jsou testery dodávané s redukcí na konektory napájené na DPS, osazené standardními konektory USB A, USB B, čtyřmi konektory typu D-SUB a šesti zásuvkami IDC. Deska je přichycena na 12 šroubech a v případě potřeby je možno ji vyměnit za jinou. V sortimentu internetového obchodu však jiné, ani náhradní desky nejsou. Tester B řady je dále vybaven jedním tlačítkem, zelenou a červenou diodou a displejem. S počítačem komunikuje přes sériový port standardu RS232. Software v PC umí tester nastavit i ovládat. Zaznamenané výsledky umí uložit a vytisknout. Tester bez počítače umí pouze spustit test a pomocí diody signalizovat chybu nebo úspěšně proběhlý test. Displej pouze zobrazuje stav přístroje, nikoli jednotlivé chyby. Testery řady A nemají přišroubovanou desku, pouze několik konektorů, pro které firma nabízí redukci vyrobenou přímo na míru zákazníkovi a k testeru je přibalen pokročilejší software, který umožňuje tvorbu knihoven

pro redukce s fotkami konektorů a kabelů. Uchycení konektorů je také masivnější a lépe mechanicky zajištěné. Všechny testery jsou nabízeny v provedení s 64/128/192 výstupy.

Pro účely firmy Ammann by byl nejvhodnější největší Cable Tester KBT-A192.D (obr. 1).

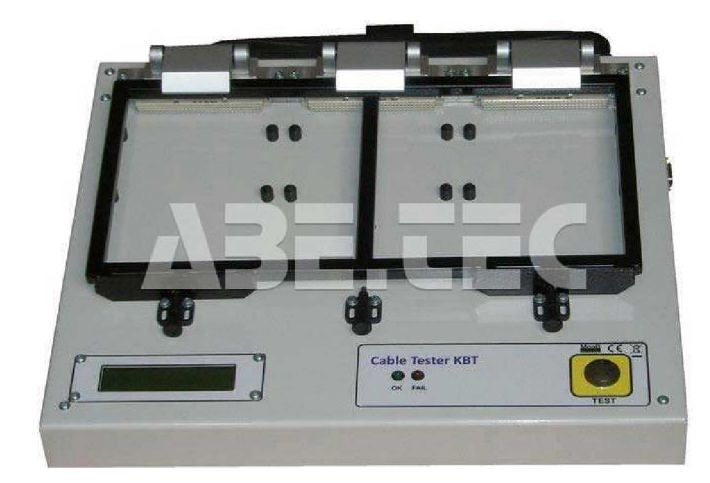

obr. 1: KBT-A192.D [1]

Tento přístroj ve spojení se softwarem nabízí možnost "samoučení" kdy je připojen funkční svazek, přístroj ho proměří a sám vytvoří nejefektivnější program pro jeho testování, který uloží do paměti v počítači pro budoucí použití. Další zajímavá funkce je možnost připojení externí sondy, která se připojuje na špatně přístupná místa. Nevýhodou přístroje je pouhých 192 pinů, nemožnost testování součástek, potřeba počítače pro práci s více než jedním svazkem a uspokojivé vyhodnocení výsledků. Jeho napájecí napětí je 12 V, napětí použitelná pro měření jsou nastavitelná do 5 V. Celý test pro 192 pinů, tedy 96 vodičů, trvá necelé dvě vteřiny.

### *1.2 FPC*

Jedná se o Plzeňskou firmu založenou v roce 2000 specializující se na testování kabelů a kabelových svazků. Jejími partnery jsou společnosti WEETECH a SPEA. Produkty SPEA jsou vhodné spíše pro výrobce MEMS (Micro Electro Mechanical Systems) než pro testování kabelových svazků. Produktům firmy WEETECH bude věnována samostatná kapitola. Kromě prodeje, montáže a servisu firma FPC také upravuje nebo vyrábí vlastní testery podle požadavků uživatele. Tyto testery kombinují testování elektrické, mechanické a optické. Lze testovat správnost zapojení, kvalitu

krimpu, barvu vodičů, přítomnost krytek, zarážek, tvar konektoru a další věci. Kvalita krimpu se testuje mechanickým zatažením za vodič. Právě z důvodů optické a mechanické kontroly jsou tyto testery realizovány jako testovací stoly s různými bloky pro propojení svazku s testerem. Jedná se tedy o rozměrný a jednoúčelový tester. Dále nabízejí montážně testovací desky v základním rozměru 60x60 cm a jeho libovolných násobcích. Na desce jsou příchytky na konektory, vodiče a případně je lze připojit k testeru. Montážní desky lze také vybavit držáky návodů, součástek nebo osvětlením. Pro tyto desky se o měřicí funkci starají testery WEETECH na které budou rozebrány dále v této práci.

#### *1.3 GPS - Global Pack Service*

Tato firma z Vlašimi nabízí rekonstrukce výrobních linek a strojů, zařízení výrobních prostor, linek a výrobu strojního vybavení na zakázku. Specializuje se na výrobu strojů a testerů pro automobilový průmysl. Jejich testery nabízí kromě standardní kontroly průchodnosti vodičů také kontrolu prohození dvou kontaktů, zkrat, měření délky vodičů, barvy a příslušenství jako jsou spínače a cívky. Stejně jako testery firmy FPC je možné i vybavit zařízením pro potisk svazku nebo vodiče, případně mechanické označení dobrého svazku. Přístroje této firmy se obsluhují jinak než ostatní přístroje. "Plastový konektor *svazku pracovník zasune do držáku konektoru, kde se přesně zapolohuje a pomocí pákového mechanismu přesune zásuvku s testovacími hroty na póly konektoru. Následně založí podle barvy konce vodičů do mechanismu na pravé straně, kde zároveň provede kontrolu tolerance délky husího krku a tolerance délky odizolování vodičů. Tuto kontrolu potvrdí tlačítkem a následně stiskne tlačítko kontroly průchodnosti vodičů."[2].* Díky tomu se může kontrolovat i správné zarastrování pinu v konektoru. Jednotlivé hroty testeru na piny tlačí předem danou silou, kterou musí dobře umístěný pin vydržet. Špatně nasunutý pin se vytlačí ven z konektoru a tlakový senzor vyhodnotí chybu. Po úspěšném dokončení testu se na přístroji rozsvítí zelená dioda, v případě chyby se ozve zvukový signál a rozsvítí se příslušná červená dioda označující, zda je špatně uchycen konektor nebo je vadný svazek. Testery této firmy jsou pouze jednoúčelové. Jsou sice schopné samostatné práce bez PC, ale po nalezení vadného svazku stejně musí pracovník hledat umístění vadného vodiče, aby svazek opravil.

#### *1.4 WEETECH*

Tato firma je již prvním zahraničním výrobcem, který je zde zmíněn. Na našem trhu výrobky této Německé firmy distribuuje a servisuje FPC, o které již výše bylo několik řádek napsáno. Firma Weetech se specializuje na výrobu testerů kabelů a svazků. Její

sortiment sahá od malých přenosných testerů až po velké testery pro vysoká napětí. Zadavatelskou firmu budou zajímat pouze malé, přenosné, nízkonapěťové testery. V současné době jsou v nabídce dva testery schopné samostatné funkce, které se liší pouze počtem pinů. Větší z testerů může mít až 1024 vstupů či výstupů, menší pak 384. Podobně jako u firmy ABE.TEC, i zde je tester osazen univerzálními konektory a výrobce počítá s možností připojení redukce. Zde se prodávají tzv. "test point card" které mají vždy 128 pinů. Tyto karty nejsou nijak mechanicky zabezpečeny proti poškození či vytržení z přístroje. Testovací napětí je maximálně 12,5 V, s proudy nastavitelnými krokově až do 5 mA. Přístroj také nabízí test rezistorů od 1 Ohmu do 10 Megaohmů, test kondenzátoru a test diod. Umí otestovat polaritu a průchodnost diody. Výrobce uvádí, že k přepínání měřicí matice dochází analogově pomocí CMOS logiky. Testovací karty kromě výstupů mají i příslušný počet diod takže na diodách je přesně vidět, v kterém bodě svazku nastala chyba. Tester funguje samostatně bez počítače, řízen je mikrokontrolerem s taktovací frekvencí 20Mhz. Pro komunikaci slouží dva paralelní a tři seriové porty. Jejich pomocí lze připojit čtečku čárových kódů, tiskárnu, nebo FT Box. To je zařízení, které uživateli umožní testovat spínače, světla a jiné spínané prvky. Spínací napětí je až 24 V. K přístroji lze také dokoupit ethernetové rozhraní, které přístroji umožní komunikovat pomocí TCP/IP protokolu s počítačem. Relé však nelze spínat automaticky programem o tuto funkci by se musela starat obsluha což je zbytečné. Další nevýhodou je, že kvůli testům relé je nutné dokupovat příslušenství.

#### *1.5 Adaptronic*

O zastoupení této Německé firmy se u nás stará firma MP Elektronik. Zajišťuje prodej i servis zařízení Adaptronic. Firma se zaměřuje pouze na testování vodičů a vodičových svazků, ať optických, nebo klasických. Nabízí sortiment od příslušenství k testerům, až po vysokonapěťové testery nebo testery pro letectví a kosmonautiku. Nás budou zajímat testery nejmenší. Základním požadavkům vyhovují pouze nízkonapěťový tester KT210 a vysokonapěťový KT230. Oba jsou vybaveny velkým čtyřřádkovým alfanumerickým displejem, klávesnicí a USB 2.0 rozhraním zvládajícím flash disky. Oba testery nabízejí automatické učení, data jsou uložena na vnitřní 2 GB paměti. Oba přístroje nabízejí kompletní zprávy o výsledcích na displeji. Testery dokáží měřit vodivost vodiče, detekovat zkrat a měřit některé komponenty. Konkrétně odpory do jednoho megaohmů, kondenzátory do dvaceti milifaradů a diody. Testy vodičů je možné provádět napětím do 12 V a proudem lOmA. U vysokonapěťového testeru pak ještě testy na vysoké napětí až 1000V. KT 230 má 256 vývodů bez možnosti rozšíření, nízkonapěťový KT 210 má základních 512 s možností rozšíření na 2048. Oba přístroje jsou na bázi ARM procesoru a Windows CE 6.0. Výrobce nabízí i zakázkovou výrobu redukcí a sond pro kabelové svazky. Dělá i redukce s integrovanou elektronikou,

použitelné například pro provádění funkčních testů motorů a řídících jednotek. Tester KT 210 je dobrým kandidátem ale nenabízí test relé.

#### *1.6 Dynalab*

První Americká firma, jejíž nejbližší prodejce je ve Velké Británii. Vyrábí pouze testery kabelových svazků. Nabízí testery s 256, 512 a 32768 testovacími body. Požadavkům vyhovuje model NX PRO s 512 testovacími body (viz obr. 2). Přístroj má, stejně jako předchozí Adaptronic KT 210, čtyřřádkový, dvacetiznakový displej. O ovládání se starají pouze čtyři tlačítka. Pro nastavení je nutné použít počítač nebo připojit speciální klávesnici dodávanou jako volitelné příslušenství. Tester umí pracovat s flash klíči a paměťovými kartami. Vodiče testuje na vodivost, zkrat a záměnu, umí měřit odpory do 2Mohmů, kondenzátory, ověřit orientaci diod. Maximální napětí je nastavitelné na 14V a proud volí tester sám až do 5mA. Výrobce udává i možnost testu relé. Chyby se vypisují na displej pomocí názvu konektoru, čísla vodiče a barvy vodiče. V přístroji jsou 3,3Mb místa, bez limitu na počet souborů. Komunikaci s periferiemi řeší sériová linka. Přístroj je osazen dvěma sériovými porty, které lze pomocí speciálních jednotek dále dělit a obsluhovat tak až 24 zařízení. Pro komunikaci s počítačem a periferiemi slouží dva porty RS-232. Dále jsou na zadní straně vyvedené DPS s ploškami, na které lze nasadit redukce pro konektory. Každá redukce má 64 pinů. Bohužel nejsou konektory nijak mechanicky zajištěny ani chráněny proti poškození samotné DPS.

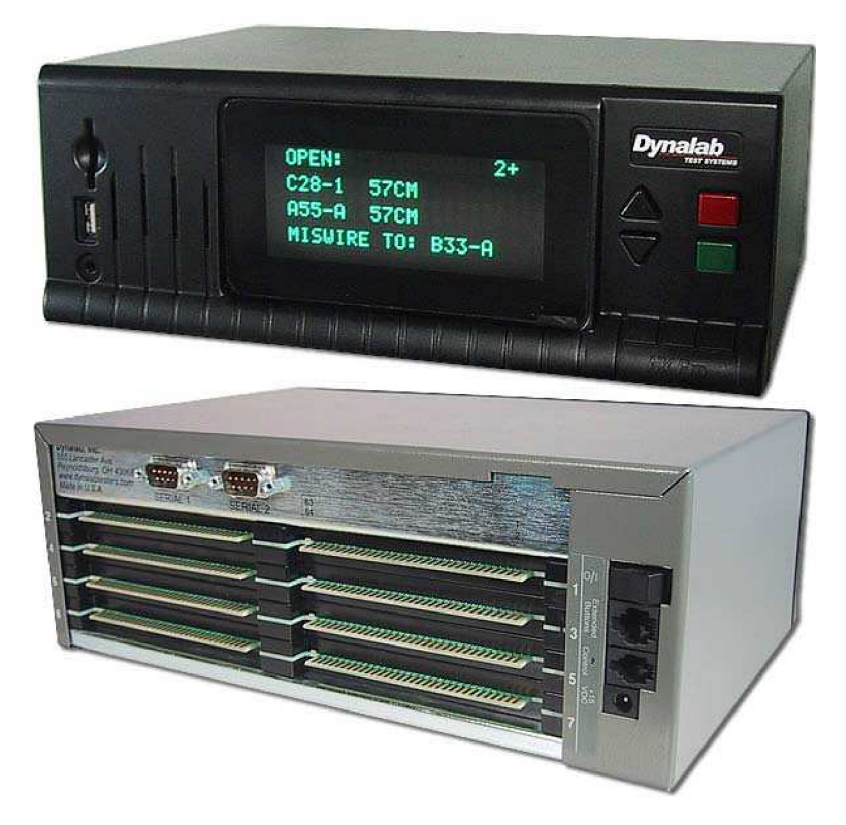

obr. 2: Dynalab NX PRO  $[3]$ 

Nevýhodou testeru je nemožnost testování spínačů, nízké napájecí napětí a proud pro sepnutí relé. Další nevýhodou je používání USB klíčů pro práci, kdy se musí pracovník "přihlásit" pomocí příslušného klíče a přístroj mu tak umožní buď nastavovat testování, nebo pouze provádět testy.

#### *1.7 Cirris*

Poslední velký výrobce testerů svazků. Jeho výrobky jsou mezi firmami populární. Pro potřebné účely jsou nejvhodnější testery Easy Touch a 1100R+. První jmenovaný je vlastně mikropočítač s testerem v jednom. Obsluha s přístrojem komunikuje pomocí barevného 10.4" dotykového displeje. O běh přístroje se stará plnohodnotný mikropočítač s Windows 7. Přístroj lze rozšířit na 512 testovacích bodů. Testy vodičů probíhají s napětím do 4V a proudem do 6mA. Kromě vodičů umí i měřit standardní součástky jako odpory a kondenzátory. Dokáže ověřit i správné zapojení kroucených dvoulinek, zda jsou nakrouceny správné páry. Vysokonapěťový test je možný s napětím od 50 V do 2000 VDC. Proudový limit je pak 1,5 mA.

Přístroj 1100R+ je nižší řada, vybavená pouze čtyřřádkovým displejem a několika tlačítky. Umí měřit až 1024 vodičů s odporem do 5 Mohmů. Kromě rezistorů testuje i kondenzátory a diody. Měřicí napětí je 4 V a proud až 6 mA. Nastavení probíhá pomocí samoučícího modu nebo stažením dat z počítače přes sériový port. Do testeru lze nahrát až 99 souborů s daty o svazcích. Ke svazku se oba přístroje připojují pomocí různých redukcí. Ty se zasouvají do krytého konektoru v čelním panelu a zajišťují kovovým rámečkem. Je tak zajištěné pevné připojení kabelu k přístroji. Bohužel ani tento tester neumí měřit spínače či relé.

V současné době nebyl v nabídce velkých výrobců nalezen produkt, který by splňoval všechny hlavní požadavky firmy. Produkce je obecně zaměřená spíše na jednoúčelové testovací stoly, které se vyplatí při výrobě větších objemů svazků. V nabídce testerů mají ovšem velký podíl firmy, které vyrábí na zakázku, nebo na zakázku svoje výrobky modifikují pro konkrétní účely. Na většině testerů chybí test relé. Některé testery umožňovaly testovat relé v obvodu, problém byl však s napájecím napětím potřebným pro sepnutí relé. Ve stavební technice je elektronika konstruovaná obvykle na 24 V, testery počítají pouze se 12 V. Další zásadní problém byl v absenci možnosti testovat přepínače a spínače. Opět by bylo vhodné testovat před a po sepnutí. Tento test by šel "obejít", stejně jako testování relé, nastavením těchto prvků do sepnuté polohy a testovat je pouze tak. Obsluha však nebude mít jistotu, že se prvek při montáži nepoškodil a není seplý permanentně.

Z nalezených informací jsou využitelné informace, že modifikovatelné testery jsou postavené na bázi mikropočítače a Win7 nebo AR M procesoru s Windows CE. Toto řešení je lehce modifikovatelné a jednoduché, ale také poměrně drahé a zatím se zdá, že i zbytečně výkonnostně předimenzované. Zajímavou funkcí je samotestovací režim se speciální propojkou a režim cejchování podle přiloženého svazku.

### **2 Požadavky a principy měření**

Nejprve je nutné si ujasnit, co se očekává od přístroje z pohledu obsluhy, pak základ vzhledu a ovládání přístroje a nakonec vyřešit vnitřní konstrukci a doladit rozměry a ergonomii testeru. Projeví se snaha o splnění zadání pro konkrétní určení a potřeby firmy, někdy i na úkor univerzálnosti. Jistými kompromisy se může snížit nejen složitost, ale především cena výsledného zařízení. Přístroj bude konstruován pro testování svazků rozvaděče. Jedná se o největší a nejsložitější svazek ve strojích. Tudíž pokud bude tester schopen testovat rozvaděč, otestuje i jakýkoli jednodušší svazek. Potřeba testovat tento svazek je způsobena nejen jeho složitostí, ale především tím, že závady na svazku mohou zapříčinit vznik nebezpečných hazardních stavů a těžko se opravují díky zabudování svazku ve stroji. Rozvaděč má v sobě zapojené čtyři svazky, které tvoří jeden velký funkční celek. Tento svazek se namontuje na plech rozvaděče (viz obr. 3), který se dále montuje do stroje.

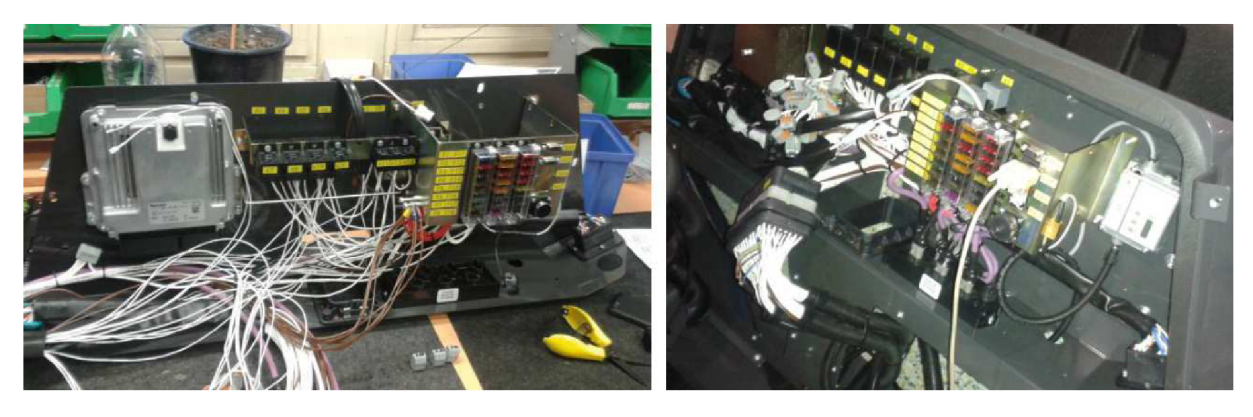

#### obr. 3: svazek rozvaděče

Na plechu je přichycena hlavní pojistková skříň, několik relé, servisní zásuvky a počítač Rexroth, který řídí běh celého stroje. Pří poruše na tomto svazku, by mohl přestat fungovat stroj a v lepším případě by ho nebylo možné nastartovat, v horším případě by mohlo dojít k nekontrolovatelnému rozjetí nebo poškození řídicí jednotky či motoru. Díky velikosti svazku je případné chyby těžké odhalit a najít dané vodiče, proto by bylo dobré mít u testování k dispozici identifikaci chybného vodiče, aby se mohlo vyjít z konkrétní pozice v konektoru a závadu opravit, dokud je svazek mimo stroj a je tedy dobře přístupný. Z pohledu firmy je nutné otestovat napájení a ukostření počítače a vybraných čidel, sběrnici CAN včetně diagnostických zásuvek, výstupy do motoru a servisní tlačítko. Počítač samotný je již testován dodavatelem, nemusí se tedy testovat znovu a stačí ověřit, zda jsou v pořádku vodiče, které do něj vedou. Proto při testování bude sice svazek namontován, ale konektory počítače budou odpojeny a připojeny do testeru. Testování počítače by bylo velice komplikované a spíše než tester kabelových svazků by se jednalo o simulátor vstupů a výstupů. Naopak relé a ostatní komponenty jsou montovány při kompletaci svazku a jsou pro testování jednoduché, proto by bylo zbytečné je odpojovat. Tester dokáže otestovat jejich funkci, v ideálním případě i sepnutí či rozepnutí prvku.

#### *2.1 Konstrukce*

Svazek bude testován až po namontování na plech a osazení rozvaděče součástkami. Tester by měl být nejlépe přenosný, bez zbytečných vnějších periferií jako jsou externí napájecí zdroj, klávesnice a podobně. Měl by být co nejmenší, aby nezabíral příliš mnoho místa na stole a dostatečně odolný, protože bude umístěn ve výrobních prostorách, kde může lehce přijít k úhoně.

Pro obsluhu je nutné použít displej a několik tlačítek. Ta budou umístěna v čelním panelu. S ohledem na čitelnost údajů z displeje bude pravděpodobně vhodné nedělat čelní panel kolmý, ale zkosit ho, podle toho, zda pří testování bude obsluha u stolu stát či sedět, aby se na displej dívala kolmo. Za účelem ovládání přístroje budou použita tlačítka. Pro výrobní prostory, kde se může prášit, by stálo za zvážení použít klávesnici nebo tlačítka prachotěsná, nebo alespoň pevná kovová s prachovkou. Ovládací tlačítka jsou přehledně rozložena a zvolena na přístroji Dynalab NX PRO, kde jsou použity dvě šipky vedle displeje a dvojice tlačítek. Pří správném rozvržení softwaru je to jednoduché a při vhodné organizaci menu dostatečně intuitivní, pro úvodní koncepci přístroje je to dostatečné řešení. Další možností je na konec menu přidat položku "zpět" a použít pouze tři tlačítka. Konečná volba padne až později při průzkumu konkrétních možností pro zakoupení klávesnice.

Dále bude nutné tester vybavit konektory pro připojení testovaného svazku. Při připojení do čelního panelu by byl přístroj velice široký a zřejmě by při obsluze mohly překážet i kabely, při zapojení do zadní stěny, jako to má většina testerů bude nutné při připojování a odpojování přístroj otáčet, po hmatu by se připojovaly konektory nepohodlně. V případě použití kabelové redukce by odpojování odpadlo, ale přístroj by po testu nešlo odložit na konec stolu ke stěně, protože by vzadu kabely překážely. Pokud by bylo k dispozici pracoviště pouze na testování, bylo by to možné, ale na stejném stole je potřeba vyrábět svazky a montovat rozvaděče a proto je více než vhodné šetřit místem. Další možností je namontovat konektory do stran přístroje, ale mohlo by dojít ke křížení vodičů před přístrojem a zhoršení výhledu na displej, případně přístupu k ovládacím tlačítkům. Při umístění konektorů pouze na jednu stranu by se zase zvětšila hloubka nebo výška přístroje. U poslední možnosti, umístit konektory do vrchního panelu, jako to mají přístroje ABE.TEC, je opět nutné vyřešit vedení kabelů od přístroje do pracovního prostoru. Pokud by vedly dopředu, vzniklo by riziko znemožnění čtení údajů na displeji. Jako nejschůdnější se jeví možnost umístit konektory do stropního panelu krabice a vodiče usměrnit do jedné strany. Firma má mimo jiné, požadavek, aby tester měl univerzální konektory a zvláštní kabelové redukce pro jednotlivé svazky. Proto by se mohla připojit redukce do stropu krabičky a vodiče usměrnit průchodem pod držadlem nebo skrz očko umístěné na boční stěně. Tím vodiče povedou do strany od přístroje a nebudou překážet před přístrojem. Také se tím docílí toho, že přístroj bude spíše široký. V případě vysokého testeru by vrhal stín, protože stoly jsou umístěny před okny a v případě hlubokého testeru by zasahoval do využitelné pracovní plochy na stole.

Poslední nutná věc na krabici testeru je konektor pro nahrání dat svazků. V úvahu přichází RS 232 nebo USB. Ani jeden konektor není prachotěsný, takže bude potřeba použít gumovou krytku. O nastavení se budou starat nejspíše elektronici, kteří mají kanceláře vybaveny notebooky bez sériových portů, proto je vhodné použít USB a patřičný převodník pro komunikaci s mikrokontrolerem.

#### *2.2 Princip testování*

Nejprve je nutné přesně vymyslet jak testovat. Základem testu bude na jedné straně na vodič přivést napětí a sledovat, zda se objeví i na druhé straně vodiče. Polovina pinů na konektorech by tedy měla být zdroji a polovina detektory. Vzhledem k tomu, že firma chce používat kabelové redukce pro jednotlivé svazky, nemusí se řešit rozmístění vstupů a výstupů a hardwarově polovinu pinů dát jako vstupy, polovinu jako výstupy a připojit je pomocí redukce tak, aby bylo možné testovat. Takto lze jednoduše měřit vodivost vodičů. Je tu ovšem problém s tím, že tato metoda neumožňuje detekovat prohození vodičů. Proto je tedy nutné testovat každý vodič zvlášť a napětí na ně přikládat postupně. Pro tyto účely by šlo využít multiplexoru řízeného mikrokontrolerem nebo postupného registru. Mohla by se použít logika CMOS a sestavit postupný registr, jako to pravděpodobně mají testery firmy Weetech, které CMOS logiku využívají. Postupný registr je s cenou cca 0,50 Kč na bránu pravděpodobně nejlevnější variantou, je však nutné řešit detekci, který výstup je momentálně sepnut a v určité chvíli registr pozastavit. Řídící elektronika by toto řešení značně prodražila. Ve svazku jsou také zařazena relé, u kterých je potřeba mít zapnuté dva výstupy současně, což opět dělá řídící elektroniku složitější a pravděpodobně by se návrh nevyhnul použití mikrokontroleru pro řízení/časování registru. Další možností je použití jednoho zdroje a multiplexeru. Vzhledem k velkému počtu výstupů by jeden multiplexer nestačil. Podle cen těchto komponent by cena na jeden výstup vyšla kolem 20 kč plus cena řídicí elektroniky pro multiplexery, která bude přepínat jednotlivé výstupy. Poslední možností je použít na spínání výstupů přímo vývody mikrokontroleru, který by byl stejně potřeba pro řízení registrů nebo multiplexerů. U této možnosti vyjde cena za výstup přibližně 1,50kč. Velkou výhodou je nejen cena, ale i možnost za běhu přepínat jednotlivé vývody ze vstupů na výstupy, takže se nemusí hardwarově oddělovat vstupy a výstupy, funkci určí software za běhu. Pomocí připojení mikrokontroleru je tedy možné měřit vodivost cesty a dokonce i polaritu diod tím, že se změří průchodnost v jednom a druhém směru. Samozřejmě je nutné počítat s předpokladem, že dioda se otevře při dostatečně nízkém napětí na to, aby ji otevřel mikrokontroler.

Následující testy vybraných komponent vyžadují speciální obvodové prvky. Naštěstí je zaručena jistota, že testované prvky budou ve svazcích v omezené míře, proto pro tyto testy může být vyhrazeno vždy několik výstupů vybavených potřebnými obvody.

Dalším nutným testem, kromě vodivosti je test rezistorů. Odpory jsou ve svazcích použity pouze jako přizpůsobovací impedance na CAN sběrnici, případně na výstupech volantu a ovládacích kniplů. Tento fakt je důležitý, protože říká, že odpory jsou v digitální části obvodu a není důležitá jejich konkrétní hodnota. Konstruktéra tedy nezajímá, jestli použije odpor 9 K nebo 10 K. Z minulých let se ukazuje, že od analogových obvodů se upouští, a i části jako jsou volanty a páky přechází na CAN sběrnici. Běžně se používají odpory 75 ohm a 120 ohm, jiné se ve výrobě neobjevují ani u konkurenčních firem a není tedy důvod předpokládat jejich zavedení v budoucnosti. Stačí tedy pouze ověřit, jestli nedošlo k záměně rezistorů za jiný. Mikrokontrolery jsou běžně vybaveny několika A/D převodníky pro měření napětí. Na převodník se musí připojit vhodně nastavený odporový dělič a podle hodnoty napětí kontrolér rozhodne o hodnotě odporu zařazeného do obvodu. Přesnost takovéhoto měření bude bohatě stačit pro daný účel. Použitelná by byla i metoda, kdy se přes daný odpor bude vybíjet kondenzátor. To by však bylo zdlouhavé, když se vezme v úvahu nutné rozlišení a velikost rezistoru. Přesnost měření bude nižší a déle bude trvat i vyhodnocení výsledku měření.

Dalším obvodovým prvkem, který se bude často testovat je relé. Nejprve se bude testovat, že je relé rozepnuté a signál neprochází, poté se relé pomocí tranzistoru sepne a znovu se otestuje vodivost. Případně může proběhnout třetí test, zda se relé opět rozepne. Pokud se mají relé spínat jednotlivě, pro každé relé bude přiřazen zvláštní výstup. Ve startovacích obvodech se stává, že je seriově zapojené spínací relé a výkonové relé. Ve výsledném produktu je zvolena možnost spínání všech relé naráz, je to proudově náročné, ale výhodné s ohledem na zjednodušení organizace paměti. Tato problematika je zmíněna dále při organizaci paměti a ukládání dat. Detekce sepnutí a rozepnutí relé by mohla být při použití časových relé s konstantou pět minut velice zdlouhavá a mohlo by být od ní upuštěno. Relé s takto dlouhou časovou konstantou jsou používána na spínání vyhřívání zadního skla, kdy strojník často zapomínal vyhřívání vypnout.

Posledními komponentami vyskytujícími se ve svazku jsou spínače a přepínače. Test bude probíhat podobně jako test relé. Nejprve se ověří nevodivost cesty, pak se test zastaví a na displej se vypíše požadavek na přepnutí přepínače. Po přepnutí přepínače

nebo stisknutí tlačítka se na přístroji potvrdí přepnutí a provede se druhá část testu. Druhá možnost by byla, že tester bude určitou dobu čekat na přepnutí přepínače a po vypršení časového limitu vyhodnotí test. Tato možnost bude ještě prodiskutována. Další věc k prodiskutování je, zda mají být přepínače v určité výchozí poloze, nebo se bude během testu vyhodnocovat změna logické hodnoty. Nezáleželo by tedy, jestli se nejprve testuje sepnutý nebo rozepnutý stav.

#### *2.3 Ovládání*

V tomto bodě bude asi zásadní vyřešit zobrazení výsledků a možností. Firma nechce mít tester připojený k počítači ani jinému externímu zobrazovacímu zařízení. Proto se musí vybavit buď diodovým polem, nebo displejem, aby byl zajištěn uspokojivý výpis výsledků. Když se vezme v úvahu, že chyba může nastat na jakémkoli vodiči, byl by potřeba stejný počet diod, jako je počet výstupů. Toto řešení je velice nepraktické a zabírá hodně prostoru, stejně tak vývodů součástek. Další možností je displej. Pro snadnou orientaci v menu by bylo vhodné mít na obrazovce jeden řádek jako nadpis nabídky, jeden vybraný a alespoň jeden nad a pod jako další možnosti. Nejdelší zobrazovaná informace bude zřejmě výpis chyby. Tu by bylo dobré identifikovat slovně a vypsat číslo příslušného vodiče. To odpovídá minimálně 15 znakům na řádku. Pro orientaci v menu budou potřeba tlačítka pro posun nahoru a dolů a jedno tlačítko pro potvrzení výběru, případně jedno tlačítko pro návrat do předchozí nabídky. Menu přístroje bude však poměrně jednoduché a speciální tlačítko je pravděpodobně zbytečné, bude stačit vybrat položku "zpět" a potvrdit. Menu bude v přístroji pouze v případě, že bude tester mít možnost softwarového nastavení kontrastu a podsvícení displeje. V opačném případě se po zapnutí přístroje zobrazí přímo výběr svazku, který bude připojen a testován. Samotný proces testování by měl být co nejvíce automatický, pouze pří testu přepínačů se test zastaví a na displeji se zobrazí instrukce pro přepnutí přepínače. Následně se bude buď detekovat změna logického stavu, která musí nastat do určité doby, jinak bude test vyhodnocen jako chybný. Případně tester počká na potvrzení změny stavu tlačítkem. Pro nahrání dat se bude používat rozhraní pro počítač a pro uchování dat nejlépe vestavěná paměť, aby se nemusely přeprogramovávat kontroléry při každé změně nastavení.

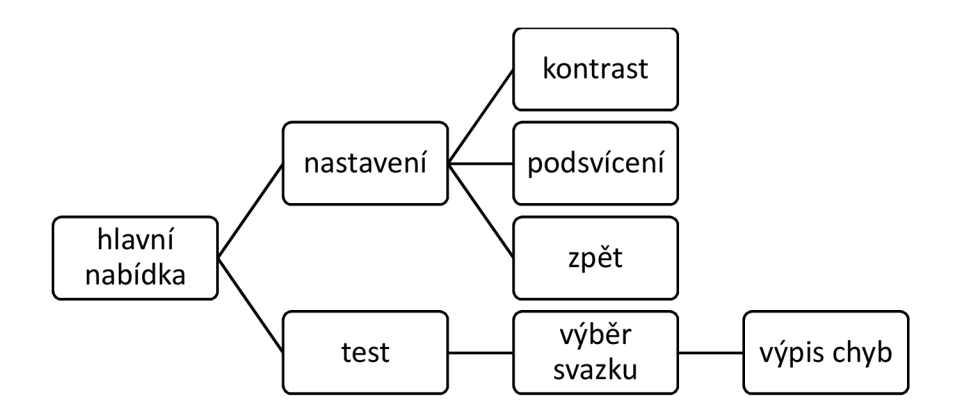

obr. 4 : funkční schema menu pro složitější variantu

#### *2.4 Vnitřní uspořádání*

Jasná představa je již o ovládání, zobrazování, je jasné, že bude použita vnitřní paměť a na jednotlivých pozicích budou vývody kontrolérů. Zbývá tedy vyřešit, jak to všechno pospojovat jako funkční celek. Tester bude potřebovat přibližně 300-400 testovacích bodů, to znamená, že bude použito hned několik mikrokontrolerů na výstupech. Ty by se mohly mezi sebou domlouvat přes sběrnici, ke které by byl připojen i displej a paměť. Záleželo by však hodně na vymyšlení bezpečného komunikačního protokolu, aby nedošlo k nedorozumění mezi jednotlivými kontroléry. Tomu se dá jednoduše předejít tím, že se celý tester udělá centralizovaný a řízený jedním hlavním kontrolérem. Jako mozek přístroje lze použít mikropočítač, například známý rapsberry pi nebo pouze mikrokontroler. Počítač je pro dané jednoduché zařízení příliš drahý a zbytečně výkonný. Z mikrokontrolerů připadají v úvahu AR M nebo ATmega. Opět lze říci, že v dané aplikaci by nebyl potenciál ARM architektury plně využit a byl by pro tyto potřeby zbytečně výkonný a drahý. ATmegu si vybral autor práce z čistě osobních důvodů a na základě drobných předchozích zkušeností s kontroléry značky ATMEL. V testeru bude mít jeden kontroler řídící funkci, k němu budou připojena tlačítka, displej, paměť, další kontrolery a bude zajišťovat komunikaci s PC skrz USB port. Pro komunikaci mezi kontroléry bude použita jedna ze sběrnic, které ATmega nabízí. Displej a paměť můžou být připojeny přímo k řídícímu kontroléru, nebo na sběrnici, ale to nepřináší pro dané využití žádné výhody, spíše by toto řešení zbytečně vytížilo komunikaci na sběrnici, která bude pravděpodobně nejpomalejším článkem celého zařízení.

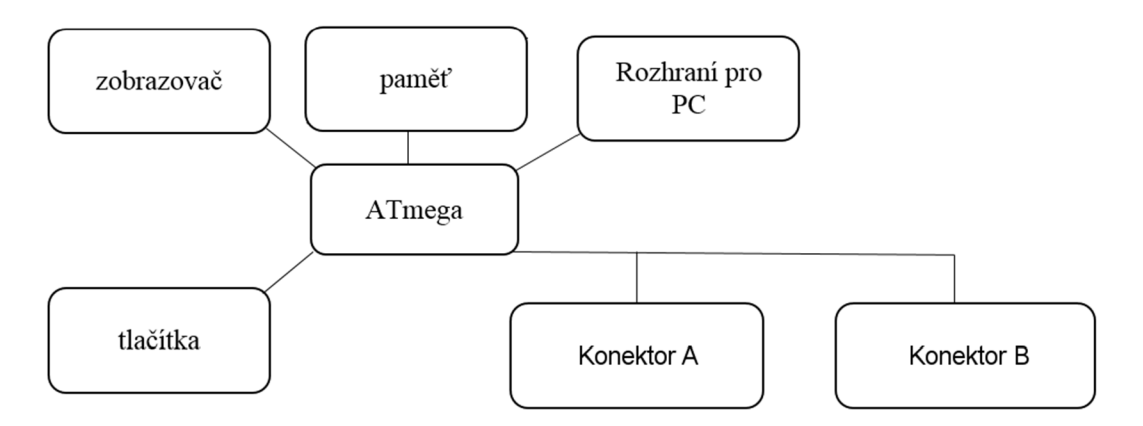

obr. 5: blokové schema testeru

### **3 Výběr součástek**

Na základě předchozích kapitol je již jasné, jak bude přístroj uvnitř uspořádán a z jakých základních bloků se bude skládat. Před samotnou realizací tedy zbývá jen vybrat nejvhodnější součástky. Přestože tento tester bude vyroben pouze jeden, jeho cena je nezanedbatelným faktorem při výběru součástek. Proto by měl být brán ohled nejen na funkční hledisko komponent ale také na jejich cenu, popřípadě poměr ceny a užitné hodnoty. Všechny součástky jsou vybrány pro povrchovou montáž.

#### *3.1 Displej*

Vzhledem k ceně jsou použitelné LED segmentové, nebo LCD alfanumerické displeje. U LED zobrazovače jsou značnou nevýhodou jeho rozměry, omezená čitelnost a velký počet vývodů, které se musí zapojit, a díky tomu roste požadavek na počet vývodů řídícího mikrokontroleru. Dále je velice omezený počet zobrazitelných znaků, a pokud se nejedná o zobrazovač s driverem, je nutné driver vytvořit a uložit celou znakovou sadu. Z hlediska konstrukce i užitné hodnoty jsou nejzajímavější volbou alfanumerické LCD zobrazovače. Ty jsou dostupné v mnoha provedeních, od jednořádkových s osmi znaky po čtyřřádkové se čtyřiceti znaky na řádku. Pokud bude požadavek na výpis chyb, postačí bohatě vypsat číslo vodiče (třímístné číslo) a typ závady (přerušení, špatná součástka, rozpojení a podobně). Pro orientaci v menu je dobré zobrazit vybranou nabídku, jeden řádek pod a jeden nad výběrem. Dle toho může obsluha snadno rozeznat, kdy došla na konec nabídky, případně výpisu a kdy pouze nereaguje tlačítko. Dalším užitečným prvkem je vždy na první řádek vypsat v jaké části či režimu se tester nachází, zda výpis chyb či menu, případně co od obsluhy požaduje. Z toho vychází požadavek na čtyřřádkový displej s přibližně třinácti až dvaceti znaky. Z pohledu uživatele je dalším důležitým faktem možnost podsvícení pro lepší čitelnost údajů. Vzhledem k tomu, že se jedná o přístroj pro výrobní prostory, kde jsou zvýšené požadavky na masivní konstrukci, bude displej mírně zapuštěný a chráněný krytem. Proto je podsvícení nutností s ohledem na čitelnost zobrazených údajů. Z hlediska konstruktéra je důležitý typ použitého driveru pro displej. Driver je součást displeje a tvoří rozhraní pro komunikaci mezi MC U a samotným displejem. V praxi to funguje tak, že do displeje se místo údajů o tom, jaké body mají být rozsvíceny, posílají pouze osmibitové údaje o tom, jaký znak má být zobrazen, nebo instrukce pro skoky v paměti, vymazání dat, nastavení displeje a podobně. Díky tomu významně poklesly nároky na počet vývodů pro připojení displeje k MCU . Světově nejpoužívanější je driver Hitachi HD44780, jež je dnes již standardem a ostatní drivery se liší víceméně jen implementovanou znakovou sadou. Znaková sada se běžně skládá z 248 přednastavených znaků a sedmi volných pozic pro nastavení speciálních znaků dle volby uživatele. Na základě těchto požadavků byl zvolen displej Raystar RC2004A-BIW-CSX. Jedná se o čtyřřádkový displej s dvaceti znaky na řádek, modrým podsvícením a řadičem ST7066, který je kompatibilní s HD44780.

#### *3.2 Tlačítka*

Přístroj je potřeba ovládat několika tlačítky. Ta by měla být především mechanicky odolná, dostatečně velká a přehledně rozmístěná či označená. Tlačítka jsou potřeba pro orientaci v nabídce a potvrzení volby. Pro jednoduchost je snaha zvolit tří až čtyři tlačítka. Dvě pro posun nahoru nebo dolů, jedno pro potvrzení výběru a jedno pro návrat do předchozí nabídky. Poslední zmiňované je možné nahradit položkou "zpět" na konci menu. Pokud bude zvolena jednoduchá varianta přístroje bez složitějšího menu, žádný návrat nebude ani potřeba a plně postačující budou tři tlačítka. K dispozici jsou kovové klávesnice s gravírovanými šipkami nebo bez popisu. Bez popisu by nemuselo být jasné, které tlačítko má jakou funkci a čtyřznaková klávesnice má pouze čtyři šipky bez tlačítek pro potvrzení. Proto je zvolená klávesnice třítlačítková s dvěma šipkami a jedním nepopsaným tlačítkem. Jedná se o membránovou klávesnici s kovovým krytem ACCORD AB103-MARS -WP s udávanou životností 1 000 000 cyklů. Menu bude muset být vyřešeno buď jako jednoduchá varianta, nebo s položkou pro návrat. Co se týče samotného zapojení tlačítek, je dobré se držet zavedené konvence a použít interní pull-up rezistory. To jsou speciální integrované rezistory s odporem 20 kiloohmů připojené mezi výstupní bránu a napájecí napětí. Pokud je brána odpojena od čehokoliv, je na ní logická jednička. Tlačítko připojené k bráně pak je uzemněno. Při sepnutí se tedy brána uzemní a velký odpor rezistorů zajistí, že mezi napájením vznikne odporový dělič nadimenzovaný tak, že na vstupu bude napětí 0 V, odpovídající logické nule. V případě opačného zapojení, tedy že nebude použit interní rezistor a tlačítko bude na bránu přivádět napájecí napětí, dojde k situaci, kdy po rozepnutí tlačítka zůstane spoj brána-tlačítko na určitém potenciálu a kontrolér může tento stav vyhodnotit jako logickou jedničku, tedy sepnuté tlačítko. Proto by bylo nutné, v tomto případě, propoj brána-tlačítko uzemnit přes veliký odpor. Tohoto zapojení se využívá v aplikacích, kdy je třeba použít kontrolku pro indikaci sepnutého tlačítka. V případě rozepnutí skrz zhasnutou kontrolku protéká dostatečný proud na odvedení náboje z propoje a kontrolér spolehlivě vyhodnocuje stav tlačítka.

#### *3.3 Paměť*

Paměť bude použita pro uchování vstupních dat pro jednotlivé testy, aby přístroj uměl testovat několik svazků, ze kterých si obsluha vždy vybere který je připojený. Data budou uložena v souborech s konstantní velikostí 1000 bajtů. V současné době, je v produkci přibližně 15 strojů, každý je v několika variantách podle stupně výbavy a volitelného příslušenství. Pro každou variantu bude nastaven zvláštní soubor. Proto je potřeba mít paměť minimálně pro několik desítek souborů, tedy velikost alespoň 50kB. Na trhu jsou dostupné různé typy pamětí. Paměti se dělí na RAM, ROM a FLASH. RAM paměti jsou využívané jako operační paměti. Jejich velká výhoda je v tom, že přístupový čas k jednotlivým buňkám je konstantní a nezávisí na umístění dat v paměti. Tato paměť má velkou nevýhodu v tom, že pro uchování dat potřebuje neustále napětí. Výhoda v přístupové rychlosti není potřeba pro dané použití. Dále existují paměti ROM. Ty již dokáží udržet data i bez napětí, ale nelze do nich opakovaně zapisovat data. Data se do nich uloží při výrobě a následně je lze pouze číst. Tuto nevýhodu lze odstranit použitím paměti typu EEPROM. Jedná se o elektronicky mazatelnou paměť s velkou životností dat a možností až milionu zápisů. Bohužel je pro tester zbytečně drahá. Ideální volbou je paměť typu FLASH. Z funkčního hlediska je stejná jako EEPROM, má jen nižší životnost, ale díky jednodušší konstrukci paměťových buněk je levnější a má vyšší hustotu dat. Paměti s ostatními obvody komunikují pomocí sběrnic. Sběrnice jsou buď seriové nebo paralelní, podle způsobu komunikace. Paralelní paměti jsou v pouzdrech s velkým počtem vývodů a jsou náročnější na počet vodičů. Oproti tomu seriovým rozhraním je sběrnice SPI, které pro propojení stačí čtyři vodiče. Jeden pro synchronizační hodinový signál, dva pro přenos dat a jeden pro výběr zařízení, které má naslouchat příkazům. Na základě ceny byla vybrána sériová SPI paměť o velikosti 4 MB. Zvolená součástka nevyžaduje žádné speciální komponenty. Její napájení je 2,7-3,6 V, odebíraný proud při nejnáročnější operaci odpovídá hodnotě 15mA. Z tohoto důvodu pro napájení postačí 3,3V výstup z FTDI převodníku jež je dimenzován na napájení SPI paměti pro samotný převodník. Připojena tedy bude komponenta, se kterou výrobce počítal, ale bude komunikovat s kontrolérem namísto převodníku. Na napájecí větvi je samozřejmě použit blokovací kondenzátor. To je jediná komponenta nutná k běhu paměti. Dále budou na desce připraveny plošky pro napájení vodičů pro SPI sběrnici, aby bylo možné komunikaci odposlouchávat během ladění programu.

#### *3.4 MCU*

Nakonec je třeba vyřešit součást nejdůležitější, a tou jsou mikrokontrolery. Těch bude pravděpodobně použito několik, protože jeden by těžko splnil všechny požadavky. Vstupů je potřeba minimálně 376, displej vyžaduje 7 nebo 11 vývodů v závislosti na tom, zda bude provozován ve čtyřbitovém resp. osmibitovém režimu, tlačítka obsadí tři vývody, SPI paměť další čtyři. Při použití jednoho MCU je potřeba minimálně 400 vývodů. Tento požadavek je nereálný, proto byla zvolena koncepce jedné nadřazené a několika podřízených jednotek. Podružné kontroléry musí mít pouze sběrnici pro duplexní nebo poloduplexní komunikaci s hlavním kontrolérem a dostatečný počet vývodů. Při nahlédnutí do sortimentu firmy Atmel lze snadno zjistit, že největší kontrolér má 86 bran, což nestačí na pokrytí všech potřebných pozic. Navíc u takto velikých kontrolérů hraje poměrně velkou roli vysoká cena. Důležitým parametrem pro výběr komponenty je cena za bránu, dle které se vyplatí zvolit větší množství menších a levnějších kontrolerů. Konkrétně kontroler ATmega 169P-16AU, u kterého je velice dobrý poměr ceny a výkonu. Dále je nutné zvolit kontroler řídicí. Na ten jsou kladeny vyšší požadavky na výkon, protože bude obstarávat kompletní řízení celého přípravku. Je potřeba aby tato součástka měla brány pro připojení displeje, tlačítek a sběrnici pro komunikaci s pamětí a ostatními kontroléry. Pro komunikaci s pamětí bude použita sběrnice SPI. Tato sběrnice má nevýhodu v tom, že je u ní nutné připojit jeden pin pro výběr adresáta zprávy a je tudíž náročnější na vývody. To by znamenalo použití dalších osmi vývodů pro komunikaci, pokud by byla komunikace pomocí SPI použita i pro komunikaci s řídicím kontrolerem. Na druhou stranu by tato metoda adresování byla rychlejší, protože by nebylo třeba odesílat celou adresu cíle, ale pouze zapnout příslušný výstup. Další možnost je použití sběrnice  $I^2C$ , u Atmelu nazývané jako TWI (Two Wire Interface). Tato sběrnice je sice pomalejší, ale na druhou stranu potřebuje pouze dva vodiče. Je třeba využít co nejvíce dostupných pinů pro připojení svazku, proto je výhodnější použít TWI. Hledaný kontroler tedy potřebuje sběrnice I<sup>2</sup>C, SPI a 10 vývodů pro ovládání displeje a tlačítek a musí být ideálně taktován na stejnou frekvenci jako podřadné kontroléry, aby mohl být využit naplno potenciál podřízených jednotek. Nezanedbatelnou roli hraje i množstevní sleva při zakoupení vícero kontrolérů stejného typu. Proto je vybrán stejný kontroler jako pro podružné kontrolery, a to Atmega 169P-16AU. Opět jako u paměti je jediná nutná komponenta blokovací kondenzátor.

#### *3.5 Tranzistory*

Tranzistory budou použity pro spínání relé při testech. Spínat se budou všechna relé zároveň v jeden okamžik. Jsou dvě možnosti pro výběr tranzistorů. Jednou možností je použít jeden výkonový tranzistor a vhodně zvolit jeho chlazení, aby vydržel trvale sepnout několik relé. Druhou možností je použít pro každé relé zvláštní tranzistor. Požadavek na spínání všech tranzistorů vychází z předpokladu, že relé mohou být řazena v sérii a pro otestování vodivé cesty je tak třeba sepnout dvě relé zároveň. Vzhledem ke zvolené koncepci ukládání dat by nutnost spínání každého relé zvlášť přineslo komplikace. Relé jsou na napětí 24V a proud spínací cívkou je pouze několik desítek mA. Pří výběru tranzistorů je nutno brát zřetel na napětí pro spínací cívky, proudová zatížitelnost relé a použitá technologie. Všechna relé budou spínána jedním výstupem z mikrokontroleru, proto je vhodné, aby do tranzistoru netekl žádný proud. Z toho vyplývá volba N-MOS technologie. Napětí bude použito 24V. Pro tranzistor je nutné použít rezervu na alespoň dvojnásobné napětí. Zda budou tranzistor NPN nebo PNP je nepodstatné, změní to jen logiku spínání.

#### *3.6 Rezistory*

Rezistory budou použity pro měření odporů pomocí odporového napěťového děliče a A/D převodníku. Měření odporů bude probíhat tak, že měřený odpor se připojí do série se známým rezistorem, na kterém se provede měření napětí pomocí A/D převodníku. Proto se přídavný odpor musí zvolit tak, aby rozptyl napětí byl co největší. Měřit je třeba odpory o hodnotách 75 a 120 ohmů. Z praxe je obecně známo, že ideální by bylo použít odpor s hodnotou 75 ohmů. Takto se budou měřit hodnoty 0 V pro propojení bez rezistoru, 2,5 V pro rezistor 75 ohmů a přibližně 1,9 V pro rezistor 120 ohmů. Při takto zvolené hodnotě odporu bude protékat proud 25 mA. Výstup MCU lze zatížit, proudem 40mA, takže výstup dokáže udržet při proudu 25 mA plné napětí a měření tak bude probíhat spolehlivě. Problém nastane ve chvíli, kdy neprobíhá měření a je na daný vývod připojen výstup. V normálním stavu budou všechny brány nastaveny jako vstupní s aktivovanými pull-up rezistory. Takto nastavenou bránu nelze zatížit téměř žádným proudem a docházelo by tak ke špatnému vyhodnocení testů. Proto je nutné pro tyto testy vyřadit i několik výstupů, které nebudou jinak využity.

### **4 Zapojení a knihovny testeru**

Po vyřešení hardwaru je nutné řešit software, který teprve určí výslednou funkci a spolehlivost přístroje. Při programování je nutné jednak vyřešit správnou a efektivní funkci zařízení, ale také ošetřit možné chybové stavy a závady na přístroji. Tato kapitola je rozčleněna do jednotlivých podkapitol podle toho, jak probíhaly práce na programování a jak po sobě následovaly jednotlivé drobné krůčky cestou ke kýženému výsledku. Vzhledem k tomu, že výsledný program obsahuje velké množství jednotlivých funkcí, některé z nich jsou implementovány pomocí knihoven. Jedná se o knihovny pro ovládání displeje, sběrnic a různé drobnější funkce. Pro programování byl zvolen jazyk C s kompilátorem GCC a volně dostupný program Atmel Studio 6. Díky dobře zpracované nápovědě přímo v programu a velké rozšířenosti se jedná o velice efektivní nástroj na programování MC U a to i naprostými začátečníky. Zvolený program navíc spolupracuje s nejrozšířenějšími typy programátorů a umožňuje přímé nahrání programu do MCU nebo odladění pomocí rozhraní JTAG. Tyto funkce však nebyly využity a programování probíhalo pomocí programu extreme burner open source programátorem USBasp. Tento programátor umožňuje režim ISP (in systém programming), což je programování čipu zapojeného v obvodu.

#### *4.1 Komunikace s displejem*

Použitý displej obsahuje již připravený driver ST7066-0B s nahranou evropskou sadou znaků. Stačí ho pouze zapojit a připravit si dle návodu knihovnu, která se postará <sup>0</sup> komunikaci s driverem. Propojit se musí napájení displeje a podsvícení, nastavení kontrastu, tři kontrolní a čtyři datové piny. Displej je podsvícený diodou a tomu odpovídá 1 napájecí napětí pro podsvícení. Napětí pro podsvícení by se mělo pohybovat v rozmezí 3,4-3,6 V. K nastavení správné hodnoty se použije potenciometr zapojený jako odporový dělič. Další potenciometr bude využit na pinu VO, který určuje kontrast displeje. Další nezbytné piny jsou piny R/W který určuje, zda se data zapisují nebo čtou, RS který se stará o rozlišení zápisu dat a instrukcí pro nastavení displeje a nakonec pin E, který je jakousi obdobou časového signálu. Displej se na začátku inicializuje v přednastaveném jednořádkovém režimu a pro osmibitovou komunikaci. Po zapnutí je nutné počkat několik mikrosekund a poté ho přenastavit to čtyřbitového režimu a dvouřádkového režimu. Displej má sice čtyři řádky po dvaceti znacích, ale pro driver se chová jako dvouřádkový se čtyřiceti znaky na řádek. Dále bude popsána knihovna pro funkci LCD. Knihovna se jmenuje displej.h.

#### **zapniLCD**

Tato funkce se stará o úvodní přenastavení driveru, aby mohla probíhat komunikace s displejem. Nemá žádné vstupní argumenty ani návratovou hodnotu. Nejprve nastaví příslušný port jako výstup. Poté se na piny D4-D7 zapíše hodnota 0100. Za zmínku stojí chyba v dokumentaci k driveru [4], kde je uvedena hodnota jiná, se kterou inicializace nefunguje. Zde je na stranách 19 a 20 schematicky popsán postup inicializace. V těchto postupech se ničím neliší inicializace osmi a čtyřbitového režimu, vždy se zapisuje hodnota 0011XXXX. V případě zapojení 4 bitového režimu jsou hodnoty X nahrazeny náhodnými tím, že jsou dané brány nezapojeny. Úvodní nastavení brány bylo převzato z dokumentace Hitachi, jako 0010XXXX. Tímto krokem se driver přenastavil do čtyřbitového režimu. V něm funguje tak, že na první zápis se posílají bity 4-7 a poté 0-3. Zápis proběhne změnou pinu E do logické 1 alespoň na dobu 1 us. V dalším bajtu se nastaví, zda je připojený displej jedno či dvouřádkový a jak velké má jednotlivé znaky. Dále se nastaví posun kurzoru vlevo a posun v paměti vlevo při každém kroku zápisu či čtení. Poté je displej schopen zobrazovat znaky. Ještě je zde příkaz pro skok na pozici prvního řádku a prvního znaku a nastavení kurzoru bez podtržítka a bez blikajícího obdélníku, takže kurzor není vůbec vidět. Tímto je displej zapnutý a schopný přijímat příkazy ve čtyřbitovém režimu.

#### **Zapistext**

Tato funkce nemá návratovou hodnotu, má však několik vstupních parametrů. První dva parametry jsou souřadnice prvního znaku, třetím a posledním parametrem je text, který má být zobrazen na displeji. Běžně se jako parametry nedávají souřadnice začátku textu, ale skok na příslušnou pozici se provede zvláštním příkazem. Toto řešení by však nemělo žádný přínos, proto je vše vyřešeno v rámci jedné funkce. Funkce nejprve zapíše instrukci se souřadnicí prvního bodu. To se provede tak, že se jako instrukce zapíše číslo, kde pozice MSB je jedna a ostatní bity vyjadřují číslo pozice, na kterou se má zapsat první znak řetězce. Řádky jsou v pořadí 1, 3, 2, 4. Po skoku kurzoru se může již zapisovat samotný řetězec znaků. Zapisuje se jeden znak po druhém, dokud kurzor nenarazí na znak NULL. Tento speciální znak je používán ve většině programovacích jazyků. Jemu přiřazená hodnota je 0 a značí konec řádku.

#### **Zapiscislo**

Poslední větší volatelná funkce použité knihovny displej.h. Funkce nemá návratovou hodnotu. Vstupní parametry jsou stejné jako v přechozí funkci pro zápis textu. První dva parametry jsou souřadnice prvního znaku, dalším parametrem je dvoubajtové číslo. Oproti předchozí funkci se přidal ještě jeden parametr, který udává, na kolik míst má být hodnota vypsána. Pokud se má na displej vypsat číslo 10 na tři cifry, volná pozice se nahradí nulou a výpis bude "010". Tímto postupem je zaručené zarovnání vpravo pokud se vypisují čísla s různým počtem cifer. Toto bude potřeba pro přehledný výpis čísla vodiče od 1 do 1024 při výpisu chyb, kdy se vypíše pouze několik čísel z celého rozsahu. Desetinná čísla nejsou ošetřena, nebudou totiž vůbec potřeba.

#### **Ostatní drobné funkce a makra**

Kromě již výše popsaných funkcí jsou v knihovně některé malé funkce, které zjednodušují a zpřehledňují kód. Pro zápis dat je nastavena funkce "zapis" která na dobu 1 ms nastaví pin pro zápis do logické jedničky. Dále je zde funkce pro zápis bajtu na displej. Zapsat lze buď data do paměti, nebo instrukci, kterou má displej vykonat. Zda se jedná o instrukci nebo data, driver pozná podle hodnoty pinu RS. Jakou hodnotu nastavit, pozná driver podle druhého vstupního parametru "typ". Prvním vstupním parametrem je bajt, který se má zapsat. Protože je displej ve čtyřbitovém režimu, je třeba bajt rozdělit na dvě čtveřice bitů. Nejprve se zapíšou bity na vysokých pozicích7-4, poté 3-0. Další důležitou funkcí je funkce skoku na určitou adresu paměti. Pro tuto funkci je připravena hodnota OblXXXXXX X kterou je nutno zapsat jako instrukci. Pozice označené X se nahradí binární hodnotou adresy kurzoru. První řádek začíná na pozici 0, druhý na 64, třetí řádek na adrese 20 a poslední na 84. Poslední funkce jsou volatelné a slouží k vymazání displeje. Pro vymazání celého displeje stačí zapsat instrukci s hodnotou 1. Ve funkci "vymazLCD" je navíc i instrukce 2, která vrátí kurzor na první pozici prvního řádku. Další funkce pro mazání je "vycistiLCD" která vymaže vše kromě prvního řádku. Toto je vyřešeno zápisem mezer na všechny pozice. Na stejném principu funguje i funkce "vycisti radek" které se jako vstupní argument předá číslo řádku, který má být vyčištěn.

#### *4.2 SPI*

SPI je první ze sběrnic, které jsou použité v tomto zařízení. Slouží pro obsluhu externí FLASH paměti pro uchování dat. Při komunikaci pomocí SPI, musí být vždy jedno zařízení řídící (master) a ostatní jsou podřízené (slavě) a plní instrukce. Zde je jako master použit MCU a jako slave paměť. Vzájemně jsou propojeny pomocí vodičů CLK, CS, MISO a MOSI. CLK je clock, čili hodinový signál. Master má clock automaticky nastavený jako výstup, slavě jako vstup. CS se nazývá chip select a pomocí tohoto vodiče se určuje, zda slavě poslouchá, či nikoliv. Na vodiči CS je v normálním stavu logická jednička, při zahájení komunikace se musí hodnota změnit na nulu. Master musí mít tolik výstupů na různé CS vodiče, kolik je zařízení připojených ke sběrnici. MISO a MOSI jsou datové vodiče. MISO je zkratka pro Master In Slavě Out což znamená master vstup a slave výstup. MOSI je analogicky výstup z master jednotky a vstup pro slave. Tímto je zapojena sběrnice, paměť však potřebuje zapojit ještě napájení a některé speciální piny. Na napájení paměti je připojen blokovací kondenzátor o velikosti lOOuF, stejně jako u všech kontrolérů. Tato hodnota je dle praktických zkušeností dostatečná. Kromě napájecích pinů a pinů pro komunikaci má paměť ještě piny HOLD a WP. Ani jedna z těchto funkcí není potřeba pro běh testeru. Proto je HOLD připojen na napájení, aby byl stále v logické jedničce. Pin WP je ochrana proti zápisu (write protéct) a pro vypnutou ochranu je třeba, aby byl neustále v logické nule. Tuto hodnotu by měl mít bez jakéhokoli ovládání, ale pro jistotu je připojen k zemi. Komunikace se zahájí vynulováním CS. Pak se spustí hodinový signál. Každé zařízení s SPI má implementován posuvný registr. Posouvání je řízeno hodinovým signálem. Hodnota z paměti se najeden vodič vysouvá a do registru se naopak zapisují hodnoty z druhého vodiče. Po osmém clocku jsou hodnoty v registrech masteru a slávu vyměněny. Zda se hodnota z vodiče čte při náběžné či sestupné hraně se volí podle nastavení zařízení. Použitá paměť má čtení při náběžné a zápis při sestupné hraně hodinového signálu[5]. Proto je třeba v průběhu komunikace přenastavovat pracovní režim mikrokontroleru. V praxi se však ukázalo, že paměť takto nefunguje, a vstup i výstup je třeba číst a nastavovat na náběžnou hranu signálu. V technické dokumentaci je tedy chyba.

#### *4.3 TWI*

Nej důležitější použitá sběrnice v rámci tohoto zařízení. TWI je zkratka pro Two Wire Interface, což je dvouvodičová sběrnice od Atmelu. Technologicky i softwarově je kompatibilní se sběrnicí  $I^2C$  od firmy Philips. Firma atmel si zvolila vlastní název z důvodů patentu na I<sup>2</sup>C. U použitého kontroleru ATmega 169P-16AU je rozhraní TWI implementováno ve složitějším USI (universal seriál interface), který dokáže fungovat, jako SPI i jako TWI. Pro bezproblémový chod dvouvodičové sběrnice stačí pouze dva vodiče. Jeden z nich je časový signál (clock) a druhý slouží pro sériovou komunikaci (SDA). Opět, jako u SPI je jedno zařízení jako master a ostatní slavě, i na TWI to funguje podobně. Zdrojem řídicího časového signálu je opět master, jen adresování zařízení je vyřešeno softwarově. Ušetří se tak vodiče, komunikace se však zdrží o dobu nutnou k odeslání bajtu s adresou. To, pro koho je určena informace se určí pomocí osmibitové adresy. Každé zařízení má přidělenou svou adresu, na které naslouchá. Dále jsou ve standardu zavedené některé vybrané adresy, například pro vysílání všem připojeným ke sběrnici. Komunikace se zahájí ve chvíli, kdy se vynuluje SDA zatímco clock je v logické jedničce. Po detekci úvodní podmínky master vyšle osm bitů s adresou a informací o směru komunikace. Jednička na pozici LSB značí že master bude naslouchat, nula že master vysílá. Tyto hodnoty jsou pouze konvenční, programátor si může sám zvolit, jak bude komunikace probíhat. Všechny podřízené moduly naslouchají a porovnají adresu. V případě, že zařízení, které je voláno, je ve sběrnici přítomné, změní po osmém bitu hodnotu SDA na logickou nulu. Tím vyšle tzv. ACK (acknowledge) bit kterým potvrdí příjem. V případě že příjem není potvrzen, říká se devátému bitu NACK . Potvrzování přenosu je užitečné pro synchronizaci a detekci ztracených bitů, ale není nutné pro funkci sběrnice. Po ukončení komunikace se musí kanál uzavřít. To se provede stop podmínkou.

Při vysoké úrovni hodinového signálu se vygeneruje náběžná hrana na datové lince. Pro tester jsou napsány knihovny, které zajišťují komunikaci pomocí TWI. Nazývají se TWI MASTER.h, TWI\_SLAVE.h a TWI\_SLAVE\_REZ.h. Jak již názvy napovídají, pro SMT je určena knihovna master, pro pracovní kontrolery knihovna slave a pro kontroler testující rezistory slave\_rez.

#### **Speciální funkční registry pro USI**

O nastavení sériového rozhraní se starají speciální registry USICR a USISR. USISR je pouze registr ve kterém je zaznamenán status stavu sběrnice a komunikace. Některé příznaky mohou však zablokovat výstupy a proto je nutné občas tento registr nastavit, zkontrolovat či nastavit do výchozího stavu. V tomto registru jsou příznakové bity pro počáteční podmínky, přetečení počítadla, stop podmínku, kolizi dat na datové lince a čtyřbitové počítadlo [6]. Počítadlo při přetečení nastaví příznak, který signalizuje, že byl přenesen celý bajt a má se detekovat, kdy vyslat AC K bit. Z příznaku pro přetečení počítadla a pro počáteční podmínku lze generovat přerušení. Pro inicializaci je důležitější USICR, registr, který se stará o běh a řízení sběrnice. První dva bity registru povolují přerušení od počáteční podmínky a přetečení počítadla. Další dva bity určují režim, ve kterém probíhá komunikace na seriovém rozhraní, zda se jedná o dvou nebo třívodičový režim. Následující dvojice bitů určuje jaký je použit zdroj hodinového signálu pro běh sběrnice. Ve spojení s bitem 1 lze ještě při použití externího zdroje signálu, zda bude reagovat na náběžnou či sestupnou hranu. Posledním pinem se mění hodnota výstupního pinu hodinového signálu, posune datový registr a inkrementuje počítadlo. Poslední potřebný registr je USIDR do kterého se zapisují data pro odeslání nebo se z něj čtou přijatá data.

#### **TWI MASTER.h**

Tato knihovna, jak již název napovídá, patří jednotce, která bude řídit komunikaci na TWI. Nejprve je nutné správně nastavit kontrolní registr, aby master věděl, že je master a dokázal ovládat hodinový signál s datovým výstupem. Oba piny pro sběrnici je nejprve nutné nastavit jako výstupní. Master má vypnutá přerušení, pin CLK jako výstup citlivý na náběžnou hranu. Během provozu testeru bude potřeba nahrávat data do podružných kontrolérů, dávat instrukce k testům a dotazovat se na výsledky testů. Bude tedy potřeba umět zapsat na konkrétní adresu dva bajty, od konkrétního kontroléru přečíst jeden bajt, přečíst bajt od všech kontrolérů a zapsat jeden bajt jako instrukci všem kontrolérům. První funkce se věnuje zápisu dvou bajtů. Funkce bude používána k nahrání dat při inicializaci testu a jmenuje se "TWI data". Má jeden výstupní parametr, který značí, zda byly potvrzeny všechny bajty nebo zda došlo k chybě a je nutné přenos opakovat nebo začít celé nahrávání znovu. Vstupními parametry jsou číslo testu, kterého se daná data týkají, adresa na kterou se mají daná data zapsat a nakonec i data samotná. Další funkci je "TWI\_instrukce". Nemá návratovou hodnotu, vstupní parametr má pouze jeden a tím je instrukce, která se má zapsat. Zapisuje se vždy na univerzální adresu, to znamená, že poslouchají všechna zařízení. Tato komunikace se nepotvrzuje. Poslední funkce jsou funkce pro dotaz. Výstupem je odpověď, vstupními parametry je adresa, koho se má řídicí kontrolér zeptat a jeden bajt symbolizující na co se má zeptat. Potvrzují se pouze bajty, které master vysílá, tedy adresa. Po odeslání Dotazu je nutné přenastavit datový výstup na datový vstup. Tím však ještě není zaručené, že slavě bude moci měnit hodnotu na SDA. V případě, že následující bit USIDR je nulový, nebo je příznak počáteční podmínky nastavený, na SDA bude vynucená hodnota nula. Proto před začátkem čtení je nutné změnit hodnotu USIDR na 255 a vynulovat příznaky. U kontrolérů s funkcí slavě se musí naopak datový registr nastavit na 0. Ve všech funkcích je hodinový signál řízen ručně pomocí kontrolního registru. Po nastavení clocku je zdržení a následně se detekuje, zda je nastaven. Poté se vynuluje. Detekce, zda došlo k přenosu všech osmi bitů, se provede pomocí příznaku pro přetečení. Další možností je odeslat cyklicky osmkrát jeden bit.

#### **TWI\_SLAVE.h**

Tyto knihovny jsou velice podobné předchozí. Zajišťují stejnou komunikaci, jen opačným směrem. Musí zajišťovat příjem dat, instrukcí a odpovídání na otázky. Kontrolér bude pracovat vždy jen na příkaz řídící jednotky. Proto je zapnuté přerušení, které se vykoná vždy při vygenerování počáteční podmínky. Při shodě adresy zařízení se změní vstupní SDA na výstup a pošle se nula jako ACK bit. Poté je již kontroler připraven přijmout bajt. Další možností je, že master vysílá pro všechny. Funkce, která kontroluje adresu, vrátí příslušnou návratovou hodnotu pro univerzální adresu, aby kontrolér věděl, že nemá příjem potvrzovat, případně se pak liší reakce na příkazy, pokud jsou veřejné nebo soukromé. Proud bitů slavě přijímá až do nastavení příznaku pro přetečení počítadla. Poté se vygeneruje ACK a vynuluje příznak i s počítadlem. Každé zařízení má svou charakteristickou adresu, která se dává jako vstupní argument funkci "zapniTWI slave". Na rozdíl od knihovny pro master zde chybí funkce pro čtení několika bajtů zároveň. Vždy se přečte pouze jeden a uloží se do mezipaměti nebo se vykoná instrukce a pak se opět pomocí funkce čte další bajt. Tato funkce se tedy zavolá dvakrát ihned po sobě. Stačí tak jen jediná návratová hodnota. Přesné komunikaci se bude věnovat jedna z následujících kapitol. Knihovny slave a slave rez se liší ve vyhodnocování výsledků testů. Slave rez umí nastavit A/D převodník a nedetekuje porty F a B, které jsou využity právě na obsluhu testu rezistorů a mohou na nich být tedy neštandartní hodnoty. Druhá knihovna pak kontroluje stejným způsobem všechny vstupně výstupní brány.

#### *4.4 USB -> UART*

Pro komunikaci s počítačem je třeba mít přístroj k počítači připojitelný. Vzhledem k tomu, že se má jednat o přenosný univerzální tester, bylo by nevhodné použít pro komunikaci sériovou linku, kterou jsou vybaveny převážně starší stolní počítače. V moderních noteboocích se již sériové porty nevyskytují. Proto se konstruktér přiklonil k možnosti složitější, avšak praktičtější pro uživatele, a to komunikaci pomocí portu USB 2.0. Protože jako srdce celého přístroje není zvolen procesor ARM , který by měl již připraven driver pro USB, ale obyčejná ATmega, je nutné zprostředkovat převod z USB na sériový nebo paralelní port. Rozhraní SPI a TWI jsou již obsazena a komunikace s více mastery by byla softwarově náročná hlavně na detekci kolizí. Volný zbývá ještě UART/USART což je univerzální asynchronní/synchronní port. Pro převod lze využít čipu od firmy FTDI řady FT232. Volba padla konkrétně na FT232HL a to z cenových důvodů. Jeho propojení je poněkud složitější, ale je dostatečně popsáno v dokumentaci ke komponentě, i s přiloženým příkladem zapojení s konkrétními hodnotami. Zapojení se liší podle použitého výstupu a podle toho, zda je FT232 napájen z USB nebo samostatně. Vzhledem k tomu, že v přístroji již jeden zdroj 5 V musí být, byla vybrána varianta samostatného napájení. Z možných rozhraní byl vybrán asynchronní port. S MCU tak budou propojeny napájecí linky a vodiče TXD a RXD, které se starají o přenos dat. Dále jsou na FT232 propojeny všechny napájecí větve a všechny vývody které mají být uzemněny. Na napájení jsou zvoleny stejné blokovací kondenzátory jako u mikrokontrolerů. Část obvodů je nutné mít připojené na 3.3 V, naštěstí FT232 disponuje vestavěným regulátorem, takže si toto napětí vytvoří sám. Regulátor je schopen napájet i externí paměť, která je volitelná pro rozhraní pro ukládání dat o nastavení. Tato paměť však není nutná a nebude použita, místo toho bude napájení použito pro napájení flash paměti pro data.

### **5 Softwarové vybavení testeru**

Přístroj je již zapojen, knihovny jsou připraveny, dalším krokem je naprogramovat jeho funkci, nadefinovat si vnitřní proměnné, příkazy a následně umožnit komunikaci s počítačem. V této práci je popsán program spíše principiálně, pro detailní seznámení s ním je třeba otevřít některý ze zdrojových kódů, které jsou přiloženy na CD a velice detailně popsány.

#### *5.1 Ukládání do FLASH paměti*

Nejdříve ze všeho řídicí kontrolér, říkejme mu pro zjednodušení například CMT (centrální mozek testeru), potřebuje data, se kterými bude pracovat. Proto se jako první krok ujasní, jakým stylem se budou data ukládat v pamětech a kdy se k nim bude přistupovat. Základní pamětí je externí FLAS H paměť ve které jsou uložena veškerá data o testech. Do této paměti má přístup pouze řídicí mikrokontroler. V paměti musí být uložen název svazku, jednotlivá čísla vodičů a odkud kam daný vodič vede. V paměti bude nahráno současně vícero testů a postupe času se budou soubory vyměňovat. Ve chvíli, kdy má každý soubor jinou velikost a budou seřazeny za sebou, je nutné odlišit, kde jeden začíná a druhý končí a po smazání vybraných dat udělat defragmentaci paměti. Tento postup je efektivní ale programátorsky náročnější, a s takto naddimenzovanou pamětí i zbytečný. Proto budou mít soubory vždy konstantní velikost, a to přesně takovou, aby se do něho vešly údaje v případě, že se bude testovat plně osazený svazek. Na začátku souboru je nutné mít jeho název. Názvem souboru bude název svazku nebo stroje, který se vypíše v menu pro výběr svazku. Díky pevné velikosti souboru CML ví, že soubory mohou začínat jen na určitých adresách paměti. Další jistou věcí je, že název nebude začínat číslem 255, což je výchozí hodnota paměti, do které se nic nezapsalo. Díky tomu lze relativně rychle detekovat, zda v dané části paměti je, nebo není soubor. V případě že tam jsou data, vypíše se prvních 13 znaků. Za názvem souboru již mohou být konkrétní data o testech. V této části je nutné uložit informace o číslu vodiče, jeho začátku, konci a o tom, zda je v propoji přítomna komponenta. Číslo vodiče musí korespondovat s výkresovou dokumentací výrobce, aby se podle něj mohla jednoduše detekovat závada. Jeho hodnota bude v rozmezí 0-999. V binární soustavě je na vyjádření čísla 999 potřeba 10 bitů. Jsou tedy zapotřebí dva bajty, což je 16 bitů, pro další informace jich tedy zbývá šest volných. Dalším důležitým údajem je údaj o komponentě. V současné době je požadavek na 5 komponent. Pro jednotlivé hodnoty odporů je vhodné zvolit i různé komponenty, jedna komponenta může být vyhrazena i pro vodič, který je propojen s více piny, aby CM L nevyhodnotil chybu, když jeden výstup ovlivní několik vstupů. Pro položku komponent je zvolena i rezerva, kdyby v budoucnosti vznikla potřeba rozšířit přístroj o další testy. Tomuto údaji náleží čtyři bity. Zbývají tedy dva volné a k zápisu

údaje o vstupním a výstupním pinu. Pinů je v testeru 400. Pro zápis je nutné po devíti bitech pro vstup a pro výstup. Pro načítání je vhodnější data dostat do jednoho bajtu. Tento problém je vyřešen jednoduše tím, že výstupy jsou virtuálně rozděleny na dvě části. Část A obsahuje piny 0-200 a část B 201-400. Hodnoty 0-200 lze vyjádřit jedním bajtem a dva volné bity z předchozího bajtu lze využít k označení vstupu A/B a výstupu A/B. K úvodním dvěma bajtům se tedy přiřadí další dva s čísly pinů pro vstup a výstup. Formát uložených dat je vidět na následujícím obrázku:

| 0x0014 | 10 bitů- číslo vodiče (0-999) |             |            |
|--------|-------------------------------|-------------|------------|
| 0x0015 | 4bity-zapojený prvek          | vstup $A/B$ | výstup A/B |
| 0x0016 | vstup- číslo pinu (0-204)     |             |            |
| 0x0017 | výstup- číslo pinu (0-204)    |             |            |
| 0x033E | $\cdots$                      |             |            |

obr. 6: uložení dat ve FLASH

Těchto čtyřbajtových jednotek může být maximálně 200, celkem je to tedy 800 bajtů dat a 13 bajtů název stroje. Tato data budou generována počítačovou aplikací s grafickým rozhraním a do přístroje nahrána přes USB. Kontrola dat proběhne v počítači, tester se již kontrolou nebude muset zabývat. Konec souboru bude značit vždy to, že první dva bajty budou nulové. Tato situace by mohla nastat pouze v případě, že číslo vodiče bude 0, vstup i výstup budou ve skupině pinů A a kód zapojeného obvodového prvku bude nula. Tomuto případu lze zabránit jednoduše tak, že nulou nebude označen žádný obvodový prvek. Poté již lze s jistotou říci, že pokud jsou první dva bajty nulové, končí soubor testů a není třeba jeho data dále načítat a zpracovávat. Pokud je požadována možnost mazání jednotlivých souborů v paměti, nebo jejich přepsání, je nutné s tím počítat už v případě jejich ukládání. Nejmenší možný prostor pro vymazání je tzv. subsector velký 4 KB. Každý soubor musí být tedy ve vlastním subsectoru. To v důsledku znamená omezení počtu souborů na 1024 což je stále více než dostačující počet. Celá paměť je po vymazání v log. 1. Zápis je pouze změna 1=>0, pro opačnou změnu je třeba nejprve vymazat byte a nahrát do něj nová data. Pokud nedojde k vymazání dat a do daného bajtu se zapíšou nová data, dojde k bitové operaci OR a v paměti budou data pravděpodobně jiná, než jsou žádoucí. Proto se musí dbát na to, aby se nahrávala data pouze na volné pozice nebo aby došlo nejprve k vymazání původních dat. Před zahájením nahrávání je nutné do paměti vyslat příkaz pro zápis. Nejprve se signál CS vynuluje a na sběrnici se zapíše hodnota 6,

která je přiřazena "write enable", což je příkaz pro povolení zápisu dat. Poté je nutné CS opět nastavit aby paměť věděla, že se jednalo o příkaz. Poté se CS opět vynuluje, zapíše dvojka, což je příkaz pro zápis, dále se odešlou tři bajty jako adresa prvního znaku a následně se odešlou data, která se uloží do paměti. Po zapsání každého bajtu se ukazatel v paměti posune o jednu pozici vpravo. Po zapsání posledního bajtu se na okamžik nastaví CS, znovu vynuluje a zapíše se čtvřka, což znamená "write disable", čili zakázání zápisu dat a nakonec se nastaví CS. Pokud by se na okamžik nenastavil CS před vysláním příkazu, příkaz by se neprovedl, ale pouze by se daná hodnota uložila do paměti. Pomocí příkazu "write page", který je výše popsán, lze zapsat pouze jednu stranu, tj. 256 bytů. Po zapsání posledního bajtu na straně je potřeba zápis ukončit, počkat alespoň 600 us a poté začít nový zápis na adrese následující stránky. V programu je použita mezera 750 us, aby byla zajištěna rezerva pro případ potřeby. Délka mezery není zmíněna v dokumentaci, ale je určena experimentálně.

#### *5.2 Skryté menu*

Jednou za čas je nutné ověřit správnou funkci přístroje, nebo vymazat některé nepotřebné soubory z paměti. Mazání či automatický test se bude provádět jen velmi zřídka a proto je pro tyto funkce zvoleno skryté menu. Při zapnutí přístroje se na dobu jedné sekundy objeví úvodní obrazovka s pozdravem. V tuto chvíli se detekuje, zda nejsou zmáčknuty obě šipky zároveň. Stav tlačítek se kontroluje během této vteřiny desetkrát, tedy každých 100 ms. Pokud jsou tlačítka zmáčknuta, zobrazí se dotaz "CO SI PREJETE DELAT?". Na výběr jsou dvě možnosti, a to "autotest" a "mazat". V případě výběru mazání tester skočí do podprogramu pro mazání dat a vypíše názvy přítomných souborů. Tlačítky se bude měnit ukazatel na vybranou pozici. Ta bude na displeji vypsána na prostředním, třetím řádku. Na druhém bude předchozí pozice a na čtvrtém pak následující. Třetí řádek bude označen šipkami, aby bylo na první pohled jasné, která pozice je vybrána. Dále je nutné zajistit případ, kdy je vybrán poslední nebo první soubor v paměti. To lze zajistit úpravou vyhledávacího algoritmu tak, aby pozice prohledával pouze mezi krajními hodnotami. Když prohledá paměť na konec/začátek, nechá příslušný řádek prázdný. Obsluha tak na první pohled pozná, že je již na konci nabídky. Stiskem prostředního tlačítka se výběr potvrdí. Po výběru souboru se vymaže příslušný subsector paměti. Pokud obsluha chce smazat více než jeden svazek, bylo by zbytečné přístroj několikrát zapínat a mazat data po jednom souboru. Proto se po smazání dat zobrazí dotaz "smazat další svazek?" a možnosti ANO/ NE. Výběr bude automaticky nastaven na NE. V případě, že na začátku bude vybrána možnost autotestu, přístroj zahájí automatický test sebe sama. Při něm se ověří všechny důležité funkce testeru. Těmi jsou všechny vstupně výstupní brány, tranzistorové pole a A/D převodníky. Data pro tento test je nutné zajistit proti smazání. Toho lze docílit tím, že by příslušný sektor paměti byl chráněn proti zápisu

nebo tím, že nebudou nahrána v externí paměti, ale ve vnitřní programové části paměti jako konstantní data. Test bude probíhat standardně jako každý jiný, pouze zdroj dat bude umístěn jinde. Pro selftest zařízení bude k dispozici jedna speciální propojka, která propojí příslušné vstupy a výstupy. Test spínání relé bude spojen s testem A/D převodníku. Místo cívky bude v obvodu vytvořen odporový dělič tak, aby hodnota odporu na měřeném rezistoru byla shodná s hodnotou při normálním běžném měření. Tak se nebudou muset měnit ani nastavené konstanty pro testování.

#### *5.3 Výběr svazku a načtení dat*

Po zapnutí testeru se zobrazí nabídka jednotlivých svazků. Protože díky mazání mohou v paměti vznikat mezery, nestačí ji prohledávat, dokud se nenarazí na prázdnou pozici, ale musí se prohledat celá, resp. všechny počáteční pozice. Při detekci zapsaných dat v názvu dojde k vypsání prvních třinácti znaků. Po výběru konkrétního svazku začne tester postupně načítat příslušná data z paměti a připravovat test. Načítání probíhá po čtveřicích bajtů. První dva bajty obsahující číslo vodiče, zapojený prvek a skupinu konektorů se uloží do paměti CMT pro výpis chyb. V případě, že jsou tyto dva bajty nulové, v souboru nejsou další data pro testy a načítání může být ukončeno. Paměť dat v CMT je rozčleněna po trojicích (viz obr.7). První bajt obsahuje informaci o výsledku testu. Pokud je nulový, test ještě neproběhl. Další dva bajty, jsou s informací o číslu vodiče. Z těchto informací se již mohou vypsat výsledky. Celkem v této paměti může být až 204 trojic bajtů. Proto je rezervováno 612 bajtů z celkových 1024 bajtů datové paměti.

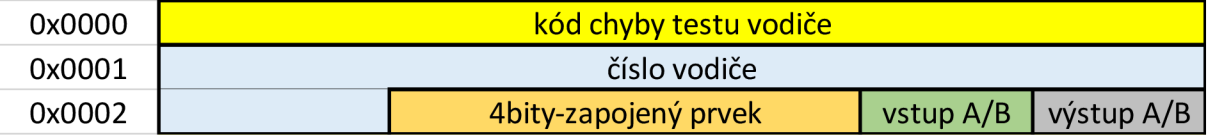

#### obr. 7: data v CMT

Ze zbývající dvojice bajtů se vypočítají pozice pinů pro test. Nejprve je nutné vypočítat adresu kontroléru, pro který je instrukce určena a dále vypočítat číslo pinu, který se má aktivovat nebo otestovat. Pozice bude číslo z rozsahu 1-51. Zůstávají tedy volné dva bity, do kterých se zapíše, zda se jedná o výstup nebo vstup, případně zda při daném testu může být aktivní i jiný než vstupní pin. Tento údaj je důležitý proto, aby se nedetekovaly zbytečně chyby díky tomu, že bude aktivních příliš mnoho vstupů. Takto připravený bajt se společně s číslem kroku, ve kterém se má test provést, odešle na příslušnou adresu. Tam se data uloží do tabulky. Rezervovaná paměť je 408 bajtů, protože v každém kroku se může nastavit jeden výstup a detekovat jeden vstup a celkově může proběhnout až 204 testů. Takto objemná data jsou zvolena proto, aby se jednoduše detekovalo, o kolikátý test se jedná. První test je na pozicích 0-1, následující na 2-3, 3- 4...... Dle toho se lze i v průběhu testů orientovat a testovat i na přeskáčku, například při

dohledávání chyb. Pracovní kontroléry mají nastaveny dvě adresy. Jednu jako soukromou má každý kontrolér unikátní, a druhou, na které naslouchají všechny kontroléry a na které se také mohou odesílat instrukce pro nastavení či činnost. Podle hodnoty LSB se pozná, zda master zapisuje data nebo žádá o odpověď. Pří nahrávání dat naslouchá na soukromé adrese a přijímá vždy trojice bajtů (adresu, číslo testu a data k uložení). Další možností je čtení na soukromé adrese. Po adrese přijde instrukce, kolikátý test má kontrolér provést a odeslat výsledek. Instrukce je použita pouze jedna, s hodnotou 254 a slouží pro vynulování dat v kontrolérech. Hodnota 255 je vynechána, protože při poruše SDA linky u CMT, by byla díky pull-up rezistorům neustále v log. jedničce, tudíž by na příjmu bylo neustále 255. Při testování nejdříve přijde instrukce s číslem testu na univerzální adrese pro čtení. Na tento dotaz odpovídá vždy ten kontrolér, který má v sobě uložen vstup.

#### *5.4 Testování*

Po nahrání dat je nutné provést samotné testy a zjistit, zda připojené vodiče jsou správně zapojeny. Data jsou již ve všech kontrolérech připravena. Podružné kontroléry mají v tuto chvíli jednoduchou úlohu. V případě, že na univerzální adrese přijde číslo testu, podívají se do paměti, nastaví výstup a zkontrolují vstup. Kontrolér, který má v sobě data o detekci vstupu pak odešle odpověď. Možných odpovědí je pět. Buď test proběhl v pořádku, vodič byl přerušený nebo je vodič zapojen na špatnou pozici. Pro testy rezistorů je ještě možnost, že je zapojen špatný rezistor nebo je zkratován. Další možnost, která může nastat, je, že kontroléru přijde instrukce s číslem vodiče na soukromou adresu. Pak odešle odpověď vždy. V této fázi je akorát nutné, aby se vstupy nekontrolovaly příliš brzy, aby nedošlo k detekci dříve než k nastavení výstupu. Proto se do smyčky zabuduje zpoždění, které se ve správnou chvíli použije. Další zpoždění je nutné v případě testování relé. To si však dokáže řídit samotný CMT. Ten se musí postarat téměř o vše sám. O testování se stará smyčka. Postupně se prohledává paměť dat a u každého třetího bajtu se kontroluje, jaký prvek je zapojený. Podle toho se dělí další postup. U testů odporů a vodivosti se pouze odešle číslo testu a čeká se na odpověď. Když přijde odpověď "prohozeno", "v pořádku" nebo "rozpojeno", odpověď se uloží na příslušné místo v paměti. Při detekovaném rozpojení je nutné ověřit ještě u ostatních kontrolérů, zda jsou správně zapojeny a vodič není přiveden na nějaký jiný kontrolér. Rezistory lze testovat pouze na vybraných vývodech, kde jsou přítomné A/D převodníky. Díky použití odporového děliče, který je připojen permanentně na potenciál země, by i při neaktivním měření došlo k uzemnění vstupu s pull-up rezistorem a to by v důsledku mohlo způsobit mylné výsledky testů. Proto budou pro testy rezistorů vyhrazeny kromě vstupů i speciální výstupy, které se nebudou detekovat. Při měření rezistorů se provede převod napětí na číselnou hodnotu pomocí vestavěného A/D převodníku a dle výsledné číselné hodnoty se určí, o jakou hodnotu rezistoru se jedná. Složitějšími prvky pro testování jsou relé a přepínače. Relé se rozdělí na tří testy. Nejdříve se ověří spolehlivé rozpojení součástky, poté se sepne, ověří se zvodivění cesty a nakonec se relé rozepne a opět se ověří, že došlo ke spolehlivému rozpojení. Spínání a rozpínání relé je časově náročnější operace a proto je nutné zvolit dostatečně velké zdržení při testování těchto komponent. Zvláště u rozepnínání relé je nutné dodržet časovou konstantu časových relé. Přepínač se bude testovat podobným postupem, kdy se nejprve ověří jeho stav. Jako výchozí hodnotu lze použít jakoukoliv, software bude počítat s oběma možnostmi. Poté se na displeji zobrazí pokyn k přepnutí přepínače a příslušné číslo vodiče. Díky tomuto složitému výpisu je potřeba znát čísla vodičů k jednotlivým spínačům a přepínačům. K tomu může sloužit například tabulka, ve které bude obsluha vyhledávat. To může být časově náročné, a proto se přepnutí prvku bude potvrzovat stisknutím tlačítka. Po předpokládané změně stavu prvku se opět otestuje stav vodivé cesty a výsledek se vyhodnotí. V případě, že nedojde ke změně stavu, se vypíše chyba. Po dokončení testování se zobrazí výpis chyb. Výpis je stejně organizován jako výpis nabídky. Z výpisu se vyskočí stiskem prostředního tlačítka. Následuje dotaz, zda je třeba testovat znovu stejný svazek, nebo se vybere jiný typ. Pro všechny testy je klíčové, jakým způsobem se budou detekovat výstupy. V paměti jsou vytvořena dvě proměnná pole. Jedna proměnná je maska, která se vytvoří ve chvíli, kdy se nastavují vstupy a výstupy. S touto hodnotou se pak výsledná hodnota porovnává. Druhou proměnnou jsou přečtené vstupy. Jsou využity pull-up rezistory a proto je nutné tyto vstupy invertovat. Aktivní vstup je uzemněn výstupem s logickou nulou. Po přečtení všech vstupně výstupních bran dojde k operaci AND a porovnání výsledné hodnoty s hodnotou masky. V případě rozdílné hodnoty se sečte počet jedniček v obou proměnných a hodnota se porovná. Pokud v detekované proměnné jednička chybí, dojde k vyhodnocení chyby jako rozpojení, pokud je v naměřené proměnné stejný počet jedniček nebo dokonce více, vyhodnotí se chyba jako záměna vodičů. CMT si pak ještě výsledky sám poupraví dle potřeby. V případě že je na dané pozici povolena odezva na více místech zároveň, bude záměna vyhodnocena vždy jako rozpojení. Naopak při detekci rozpojení u jednoduchého vodiče dojde ještě k ověření této skutečnosti ostatními kontroléry a k uložení závady jako rozpojení dojde až v případě, že se nikde nenajde chybějící jednička. Při dohledávání chyby se již bude předpokládat, že výstup je nastaven z předchozí operace a pouze se vytvoří maska, přečtou vstupy a dojde k vyhodnocení a odeslání odpovědi.

### **6 Závěr**

V průběhu prací se objevilo hned několik problémů, které se nepovedlo vyřešit ve stanoveném termínu, nebo by jejich náprava profesionální cestou vyšla na zbytečně mnoho peněz. První nedostatky se týkají samotného návrhu. Prvním problémem je absence plošek pro připájení tlačítek k CMT. Tento problém byl vyřešen připájením vodičů přímo k nožičkám kontroléru. Použity jsou příliš tlusté vodiče, a proto jsou připájeny hned k několika vstupně výstupním branám kontroléru. Na tento fakt je pamatováno i softwarově a při stisknutí tlačítek se přenastavily konstanty na odpovídající hodnoty. Další nedostatky se týkají rozhraní USB. Zde je nevhodným způsobem zapojeno napájení, které je však nevyužito. Proto je na ploškách pro kondenzátor připájen propojovací rezistor s nulovým odporem. Odrušovací kondenzátor je vyřešen odbroušením kousku cestičky a připájením kondenzátoru. Další problém se vyskytl po několika hodinách chodu, kdy přestal fungovat FTDI RS232H a paměť tak neměla dostatečné napájení. Napájení paměti bylo vyřešeno použitím vlastního stabilizátoru ale problém s FTDI se již nestihl vyřešit. Další věcí, na kterou se povedlo přijít během vývoje je, že potenciometr pro napájení podsvícení displeje je zapojen nevhodně. V tomto zapojení funguje, ale není třeba použít odporový dělič pro napájení diody. Stačí potenciometr zapojit jako proměnný odpor, tedy přerušit cestu k zemi a využít tak jen jednu část potenciometru. Všechny úpravy na desce plošného spoje jsou naznačeny v obr. 8.

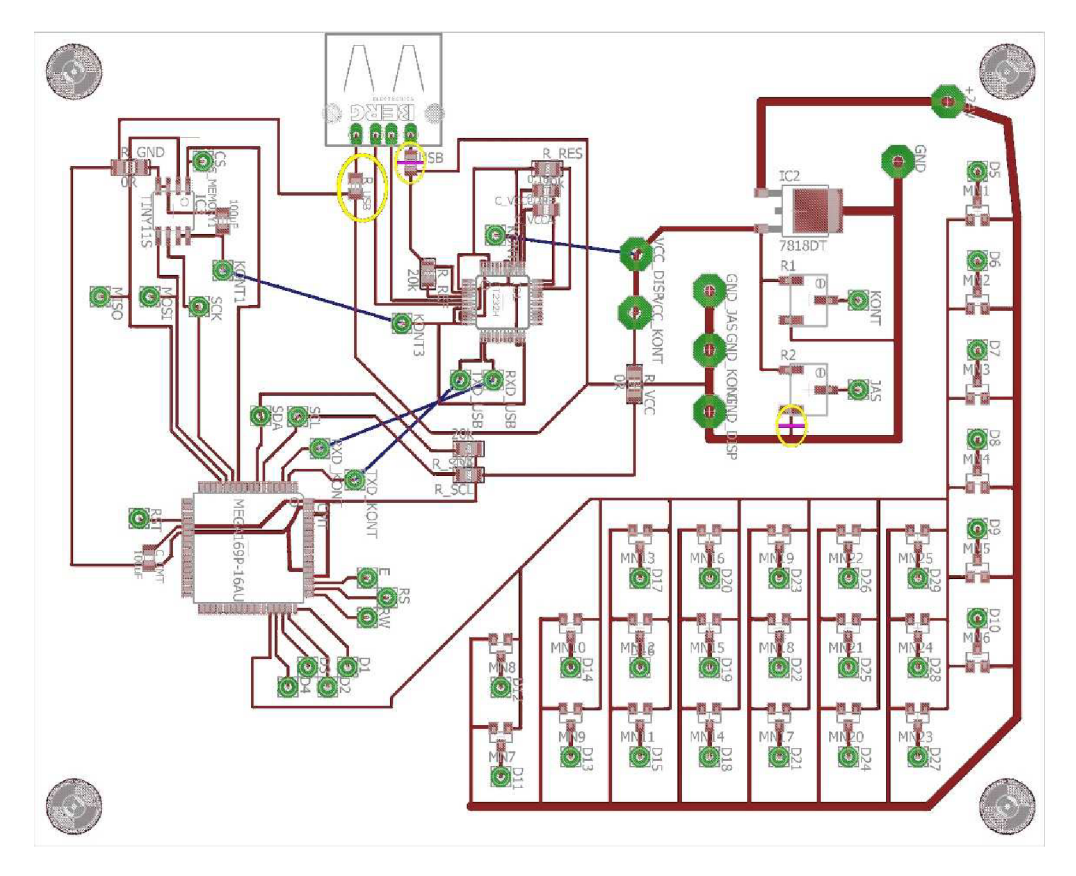

obr. 8: úpravy desky

Po doplnění hlavní desky o regulátor napětí na 3.3 V, pro napájení paměti, problémy s komunikací přes SPI přetrvávaly. Bylo zjištěno, že paměť odebírá z obvodu několikanásobně vyšší proud než je dle dokumentace přípustné a bude tedy pravděpodobně nutné ji vyměnit. V době poruchy paměti byly funkční výpisy i mazání dat, pouze nahrávání dat z paměti pro jednotlivé testy nebylo ověřené v praxi. Po výměně paměti bylo zjištěno, že na stabilizátoru napětí stouplo napětí z původních 3,3V na 4,26V. Proto byl přidán paralelně rezistor 1K a napětí kleslo na správnou hodnotu. Dalším velmi velkým problémem je nespolehlivost mikrokontrolerů. Nezřídka odcházely kontroléry z neznámých důvodů nebo se jejich vstupně výstupní brány stávaly náhle neovladatelné. Pro funkci přístroje je podle původního plánu potřeba devět kontrolérů. Ze zakoupených 14 kusů během dvou měsíců zbyly funkční čtyři, ostatní přestaly buď komunikovat s programátorem, nebo některá z jejich bran se stala neovladatelnou. Koncepce porovnávání dat byla z důvodu nemožnosti bitového posunu o dostatečný počet bitů bez ztráty dat upravena tak, že se jednotlivé porty ukládají po bajtech do řetězce a vyhodnocují se porovnáváním dvou řetězců.

Ze softwaru je hotová a vyzkoušená aplikace pro tvorbu souborů s daty svazků. Program pro hlavní kontroler má plně funkční skryté menu pro mazání dat v paměti a selftest zařízení, umí vypsat z paměti názvy souborů. Rozezná čísla vodičů a jednotlivé

komponenty, dokáže načíst data a provést jednotlivé testy se správnym výpisem chyb. Načítání dat z Flash paměti není ověřeno v praxi z důvodu nedostatku kontrolérů a komplikací při návrhu napájení paměti. Podružné kontroléry mají kompletní a otestovaný software pro provádění testů a odesílání výsledků přes TWI. Jsou zde dvě verze softwaru, jedna je pro kontrolery, které testují rezistory a jedna verze pro ostatní. V CAN síti se sice používají rezistory s odporem 120 ohmů, ale jsou použity vždy dva, na každém konci sběrnice. Proto je celkový odpor CANu poloviční, tedy 60 ohmů. Pro tuto hodnotu je tedy velice vhodné předimenzovat odporový dělič, aby se docílilo co největšího rozdílu napětí.

### **ZDROJE:**

[1] *MaaB Kabelový tester KBT-A192.D s displejem* [online] ABE.TEC, s.r.o. - [cit. 28. listopadu 2015]. Dostupné na www: <http://www.abetec.biz/de/eshop/product/kabelovy-tester-kbt-al92-d-s-displejem/>

[2] *Testery kabelových svazků, vodičů* [online], GPS Stroje Vlašim - [cit. 30. listopadu 2015]. Dostupné na www: [http://stroje-vlasim.cz/index.php?wt=testery](http://stroje-vlasim.cz/index.php?wt=testery-)kabelovych-svazku-vodicu

[3] *NX Pro Tester Specification* [online], Dynalab Test Systems - [cit. 5. prosince 2015]. Dostupné na www: <http://www.dynalabtesters.com/nx/en/sections/testers/pro.asp>

[4] *ST7066.pdf* [online]. 13. června 2000, Sitronix Inc. - [cit. 13. února 2016]. str. 19-20. Dostupné na www: [http://pdfl.alldatasheet.com/datasheet](http://pdfl.alldatasheet.com/datasheet-)pdf/view/89327/ETC/ST7066.html

[5]  $m25px32.PDF$  – rev. C 10/14 EN, 2013, Micron Technology, Inc. – [cit. 25.] února 2016]. str. 10. dostupné na www: https://www.micron.com/~/media/documents/products/data-sheet/nor-flash/serialnor/m25px/m25px32.pdf

[6] *ATmegal69P -* IRev 8018P 08/10, 2010, San Jose, Atmel Corporation - [cit. 3. března 2016] dostupné na www: <http://www.atmel.com/images/doc8018.pdf>

### **Seznam zkratek**

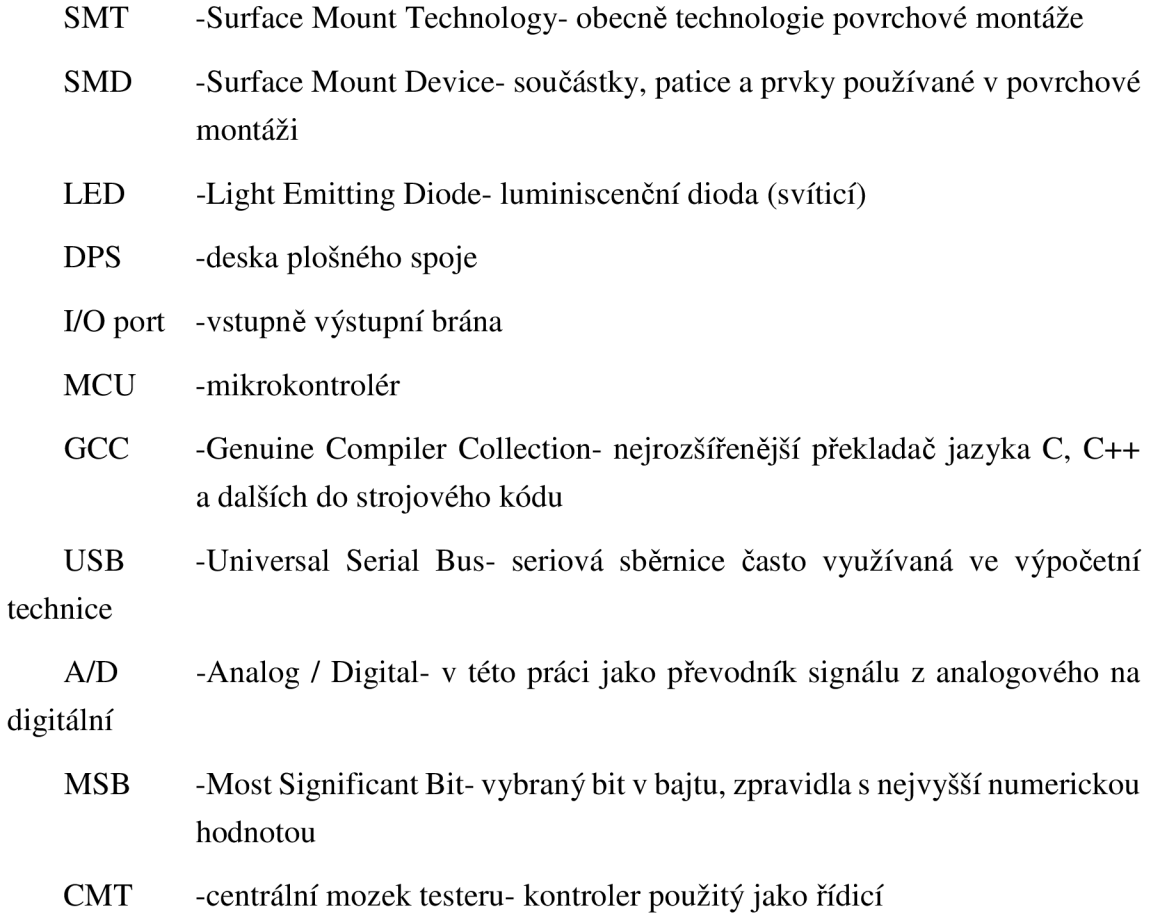

## **SEZNAM OBRÁZKŮ**

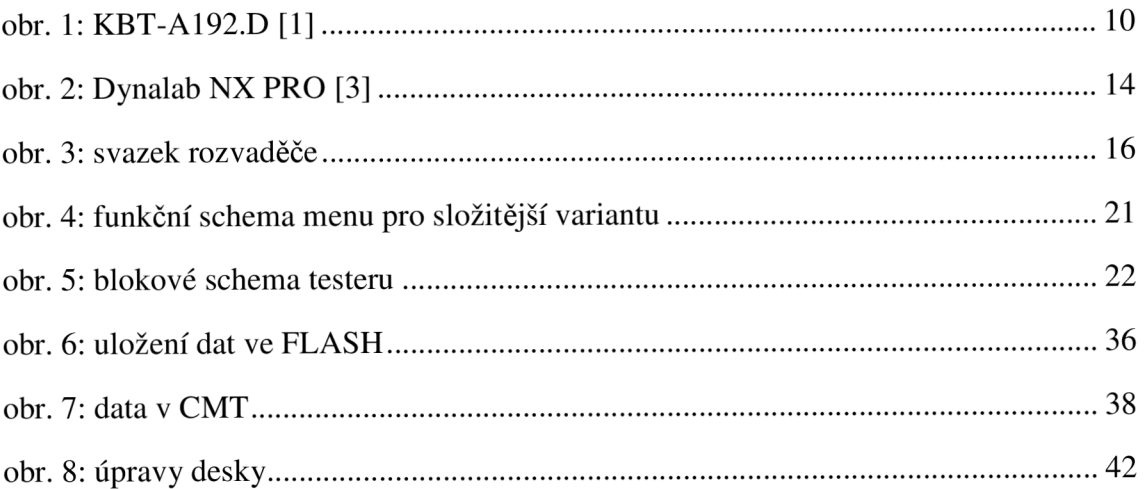

# **SEZNAM PŘÍLOH**

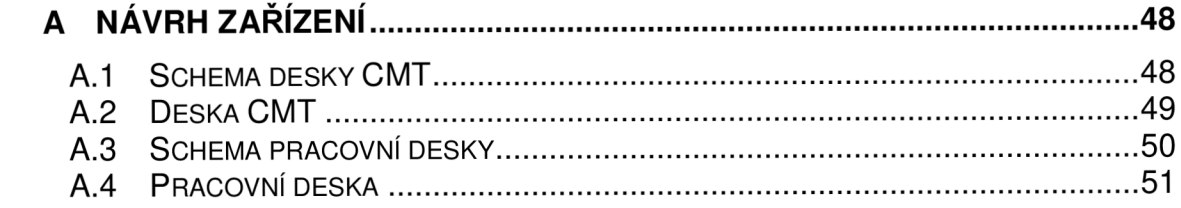

# **A NÁVRH ZAŘÍZENI**

### **A.l Schema desky CMT**

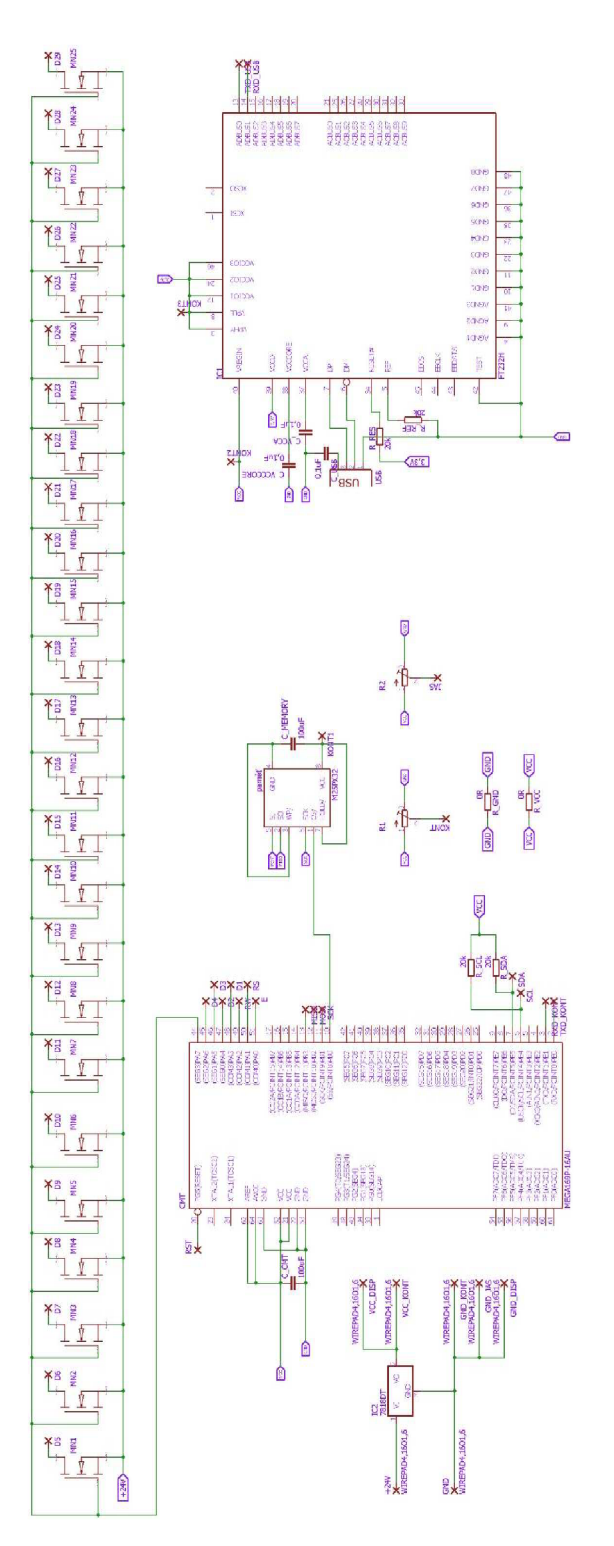

#### Deska CMT  $A.2$

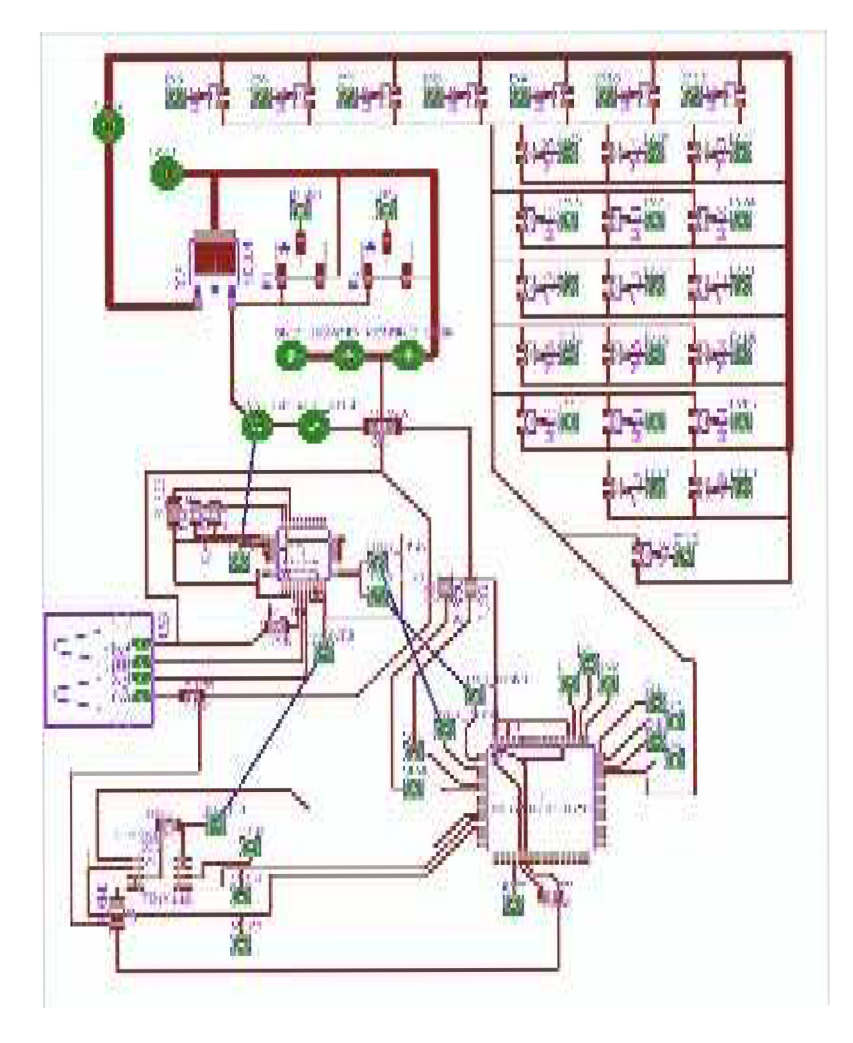

Rozměr desky 104 x 129 [mm], měřítko M1:1

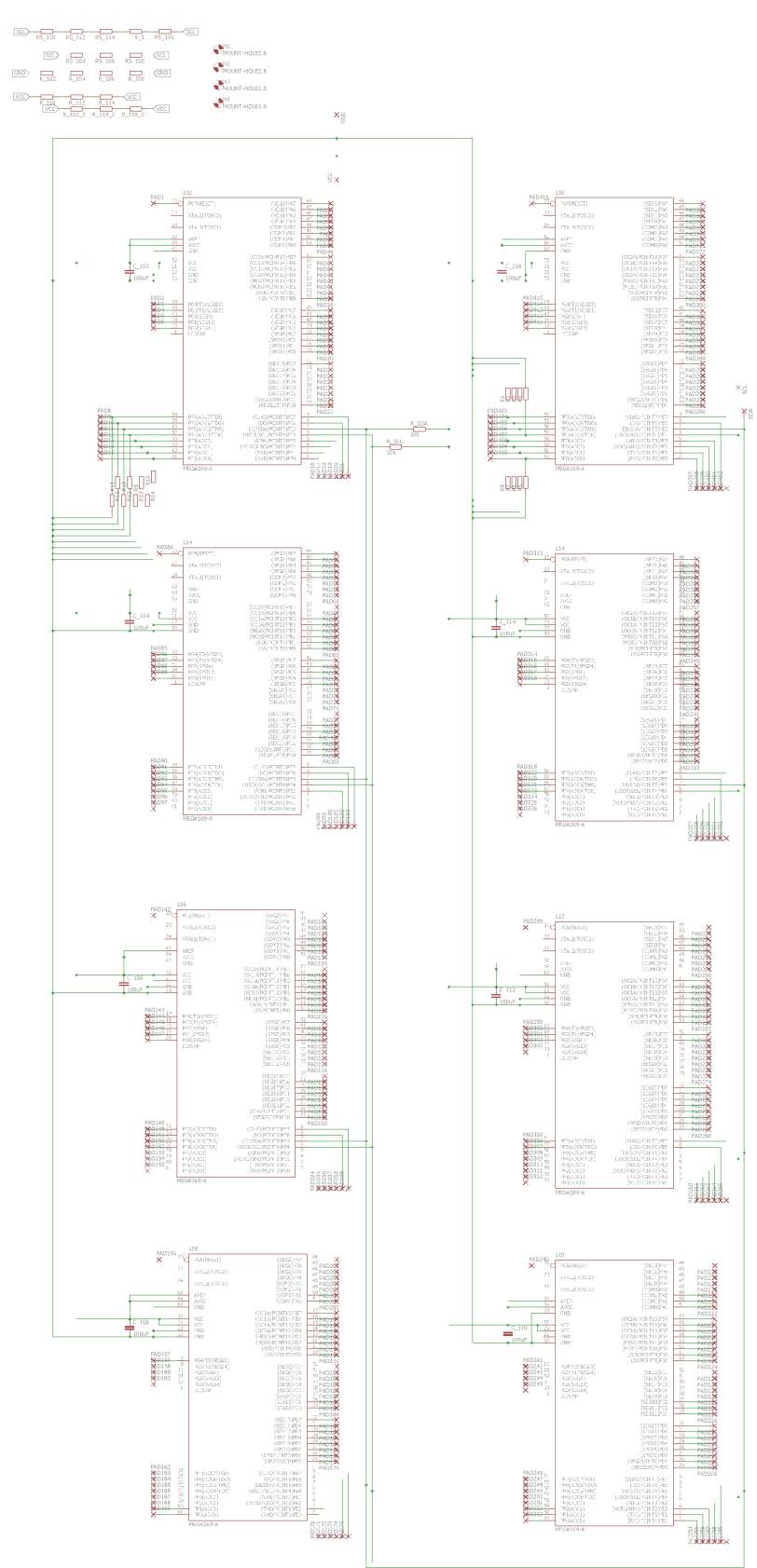

#### Schema pracovní desky  $A.3$

## **A.4 Pracovní deska**

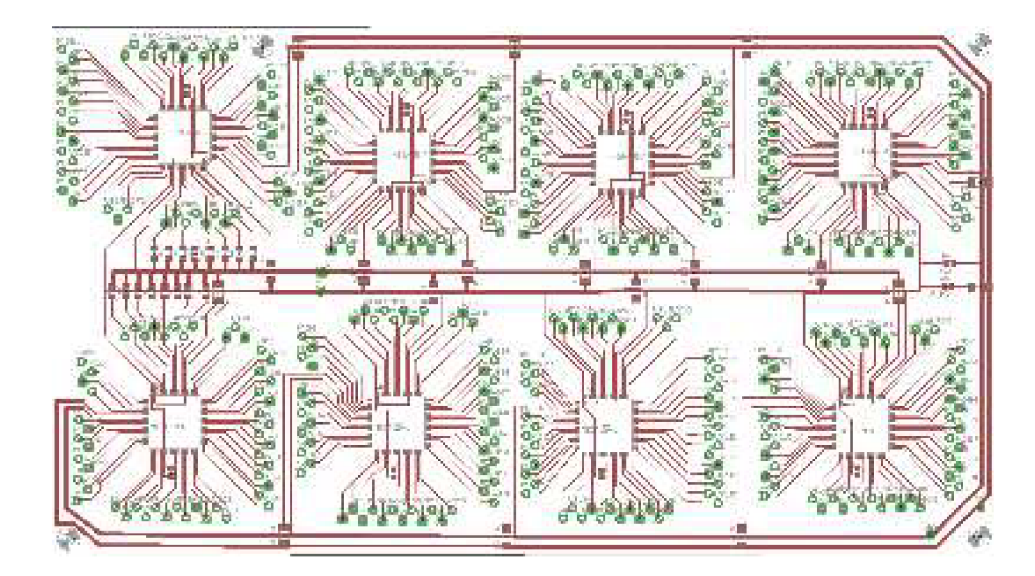

Rozměr desky 249 x 140 [mm], měřítko M $1:2$